# South Africa South Africa River

## **ISSP Background Variable Documentation**

by

Markus Quandt and Evi Scholz, GESIS

on behalf of the

ISSP Demographics Method Group

(Germany, Mexico, Norway, the Philippines, South Africa, Spain, Sweden, Switzerland, Taiwan, and the Archive)

Users of the international ISSP data file should have all relevant information to understand the construction of the ISSP background variables. Thus, the ISSP has decided to provide a documentation of its background variables and to regularly update this documentation (decisions of the ISSP General Meetings in 2005 and 2006). The information collected with this document will be published with the ISSP data files. Furthermore, it will help to discuss and decide on streamlining the ISSP background variables. Users of the international ISSP dual file should have all relevant information to understanched construction of its background variables. Thus, the ISSP has decided to provide documentation of its background variables and

The Demographics Method Group asks you to provide information on all your ISSP background variables. The document at hand serves to collect and structure this information from ISSP members in a template.

The document consists of three sections: Section 1 of this documentation refers to basic elements: source description, information on filters and routing, and construction information. In section 2, as an example, we present the relevant information for the variable UNION (Trade union membership) from Germany. Section 3 finally offers the documentation template for all ISSP background variables valid from the ISSP module 2010 forward.

If you have any questions on the documentation, please do not hesitate to contact us:

isspservice@gesis.org

#### *1. Basic Elements*

For each of the variables listed in section 3 below, please give the following information as applicable.

- **Source description**
- Please give the **question no./position/name(s)** used in your field questionnaire and report additional information sources, for example, if interviewer observation was used instead of asking questions to respondents. If your ISSP is run with a larger survey and the background variable is taken from this survey, then refer to that (those) source question(s). Please make a **note** from which survey the question(s)/variable(s) come(s) (see below).
- Please give the text of the **original question(s)** exactly as used in your field questionnaire and **in your national language**.
	- Please include all **response categories** of the original field questionnaire.
	- Please give **interviewer instructions** if necessary to understand the generation of response codes.
- Please **translate original questions, response categories and interviewer instructions** into English.
- Please provide **notes** if needed. Notes can address both possible translation issues (**translation note**) and country specific particularities of question background, of variable generation or of the meaning of individual response categories (**note**).
- **Filter Variables and Conditions:** If any variables cover only part of the sample, please list the conditions (questions/variables and categories/codes) used to define the *excluded cases*. In other words, report the conditions which lead to a 'not applicable' code in the variable following the filter.

#### **Construction/Recoding**

- Please report how the codes of the ISSP target variable were derived from your source data.
- Please use a table of correspondence with source and target codes (see the example in section 2 and tables in section 3).
- If construction of ISSP target codes involves more than simple 1-1 relationships between source and target codes, please use roughly Boolean syntax as shown in the example 2 below. Command syntax of common statistics programs is also welcome. Just put the syntax used into the "Optional: Recoding Syntax" box if you consider that it will increase comprehensibility and transparency. excluded cases. In other words, report the conditions which lead to a 'not applicable<br>
code in the variable following the filier.<br>
<br>
• Construction/Recoding<br>
• Please report how the codes of the ISSP target variable were
	- Please always (also for country specific variables) report how the ISSP missing values (not applicable-NAP, no answer-NA, don't know-DK) were filled.

#### **Complementary information (see last page)**

- Please provide the part(s) of your country questionnaire that relate(s) to the background variables reported in this template. If these variables are already covered by your country's field questionnaire delivered with your national ISSP data file, then just tick the box on the last page of this document. (PDF or MS Word format preferred.)
- Please also supply frequency tables with absolute and relative frequencies, missing values *included*, for **all** *source* variables. *Source variables* are the country-specific variables **before** recodes into ISSP standard variables are done. (MS Word or simple ASCII file preferred.)
- If your country derives ISCO88 codes from a national occupation coding scheme, please supply a correspondence list of national codes and ISCO88 codes. (MS Word or simple ASCII file preferred.)

# *2. Example*

The German example for the variable UNION is constructed from two variables referring to two questions in the German field questionnaire.

|                                           | <b>National Language</b>                                                                                                  | <b>English Translation</b>                                               |
|-------------------------------------------|----------------------------------------------------------------------------------------------------|--------------------------------------------------------------------------|
| Question no.<br>and text                  | #1 Darf ich Sie fragen, ob Sie derzeit<br>Mitglied in einer Gewerkschaft sind?                                            | #1 May I ask you whether you are<br>currently a member of a trade union? |
| Codes/                                    | 1. Ja, bin Mitglied                                                                                                    | 1. Yes, I am member                                                      |
| Categories                                | 2. Nein, bin kein Mitglied                                                                                                | 2. No, I am not member                                                   |
|                                           | 9. Keine Angabe*                                                                                                    | 9. No answer*                                                            |
|                                           | 0. Nein, Befragter will Frage nicht<br>beantworten*                                                                       | 0. Respondent refuses to answer*                                         |
| Question no.<br>and text                  | #2 Waren Sie früher einmal Mitglied in<br>einer Gewerkschaft?                                                             | #2 Were you once a member of a trade<br>union?                           |
| Codes/                                    | $1.$ Ja                                                                                                    | 1. Yes                                                                   |
| Categories                                | 2. Nein                                                                                                    | 2. No                                                                    |
|                                           | 8. Weiß nicht                                                                                                    | 8. Don't know                                                            |
|                                           | 9. Keine Angabe*                                                                                                    | 9. No answer*                                                            |
| <b>Note</b>                               | Falls Befragter aktuell kein<br>Gewerkschaftsmitglied ist; "nein" in #1                                                   | If respondent not currently union<br>member; no in #1                    |
| <b>Interviewer</b><br><b>Instructions</b> |                                                                                                    |                                                                          |
| <b>Translation</b><br><b>Note</b>         |                                                                                                    |                                                                          |
| <b>Note</b>                               | Current and former union membership taken from ALLBUS 2010<br>Answer categories marked by an asterisk are not read aloud. |                                                                          |
|                                           | <b>Filter Variable(s) and Conditions:</b>                                                                                 |                                                                          |
|                                           | Former membership $(\#2)$ not asked if respondent currently member $(\#1=1)$                                              |                                                                          |

**UNION –** Trade union membership

#### **Filter Variable(s) and Conditions:**

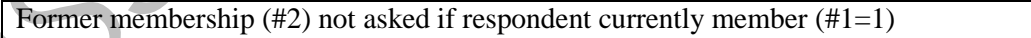

#### **Construction/Recoding:**

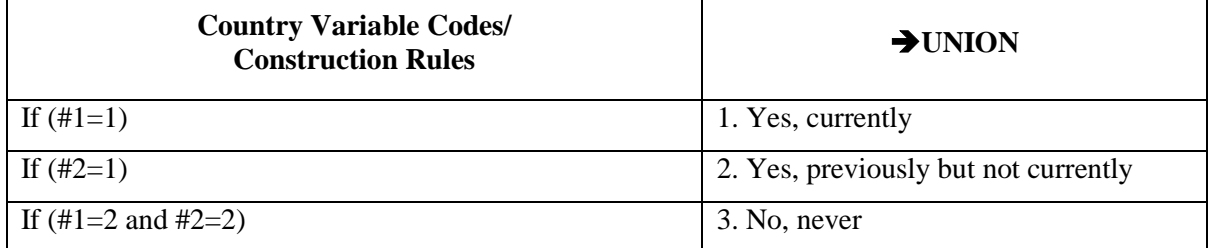

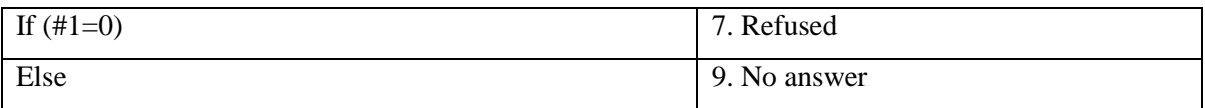

# *3. Variable List*

In the following you will find forms to ease documentation of the points described in section 1 above.

#### **Some Hints to Fill in the Forms**

- Please fill in the forms on the screen and return the file to  $\langle$ isspservice@gesis.org  $>$  please do *not* return a printout using paper and pencil!
- In general, please feel free to be flexible in using the forms. If necessary adopt them to your reporting needs. In particular:
	- Please insert as many additional fields as needed, e.g. add lines if your country variable has more categories than the template provides.
	- Please skip fields not needed, e.g. skip 'note' lines if no note is required.
	- If individual response categories require separate notes, insert as many additional lines as necessary *below* the respective category.
	- If your field questionnaire has more than one language version, please replicate the complete 'National Language - English Translation/Note' block as often as needed.
- The question numbers should refer to the numbers of your original field questionnaire.
- For variables with continuous data (AGE, WRKHRS…), please list the lowest and the highest valid codes empirically found in your country's data and the various nonresponse codes, e.g. NAP (not applicable), DK (don't know); if additional nonresponse codes occur in your data, such as 'refused', please add. **Some Hints to Fill in the Forms**<br> **Some Hints to Fill in the Forms**<br> **e** Please fill in the forms on the screen and return the file to  $\langle$  dispservice@gests.org-<br>
please do *not* return a printout using paper and pencil
	- If source variables are relevant for *several* ISSP target variables, please copy the information for the source variables each time to offer a complete documentation of the individual ISSP target variable.

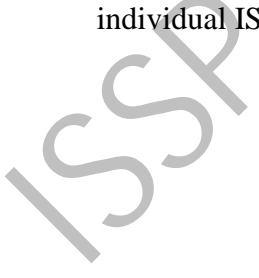

#### Please name the **ISSP module** which the documentation refers to (e.g., "Health */ ISSP2011*"):

#### *Health / ISSP2011*"

#### Please name your **country**:

#### **South Africa**

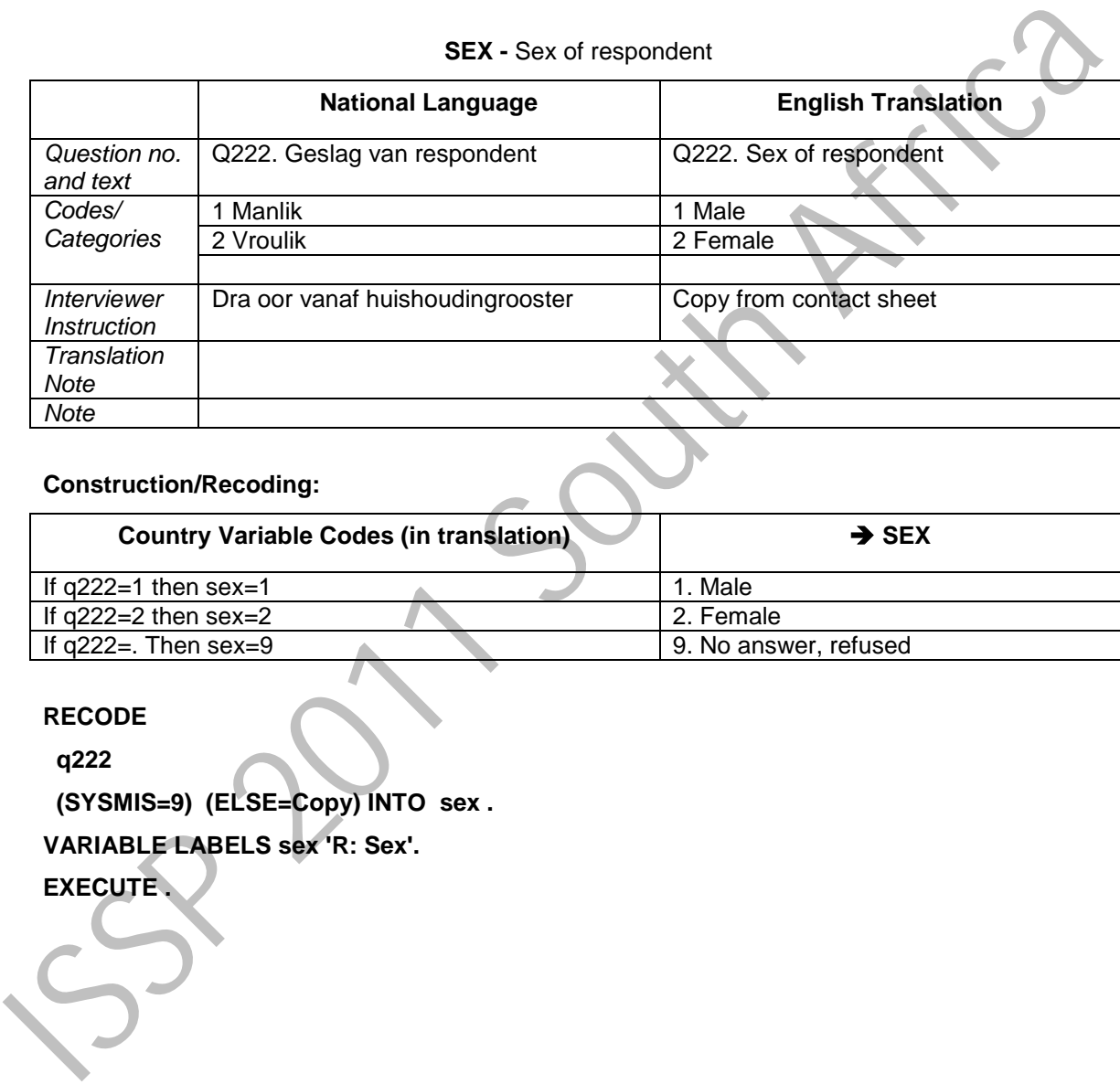

#### **Construction/Recoding:**

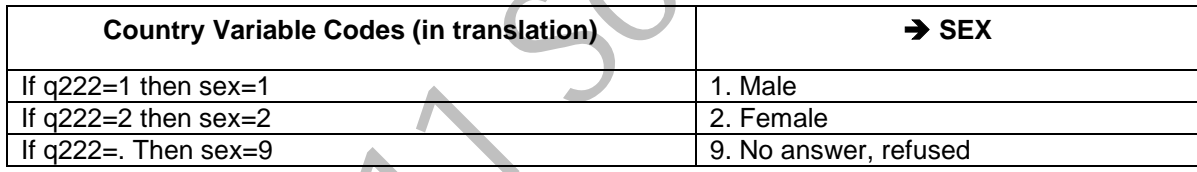

#### **RECODE**

 **q222** 

 **(SYSMIS=9) (ELSE=Copy) INTO sex .** 

**VARIABLE LABELS sex 'R: Sex'.** 

**EXECUTE .**

#### **BIRTH –** Year of birth

This question can be asked as an alternative to asking about AGE. If BIRTH is not asked directly, it must be computed by DATEYR 'year of interview' minus AGE 'age of respondent'.

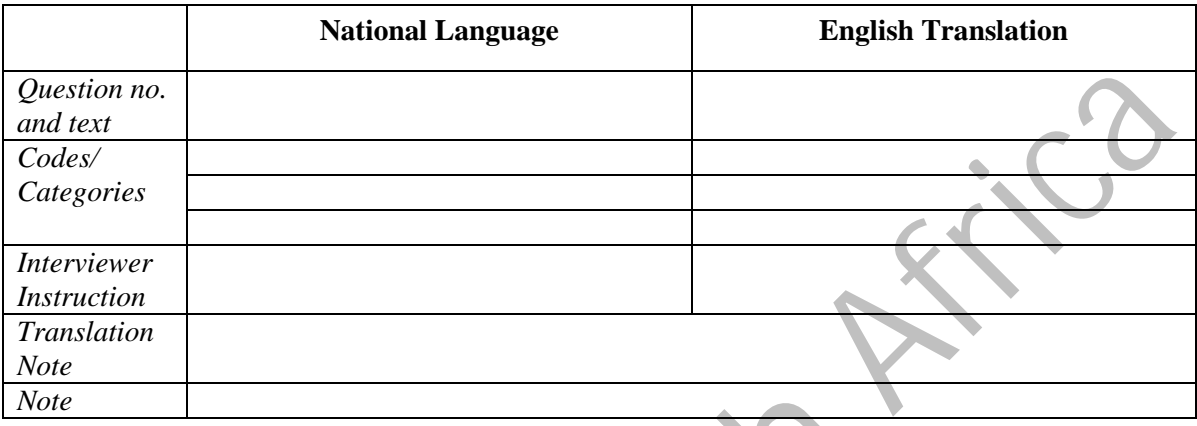

Construction/Recoding: (list lowest, highest, and 'missing' codes only, replace terms in [square brackets] with real numbers)

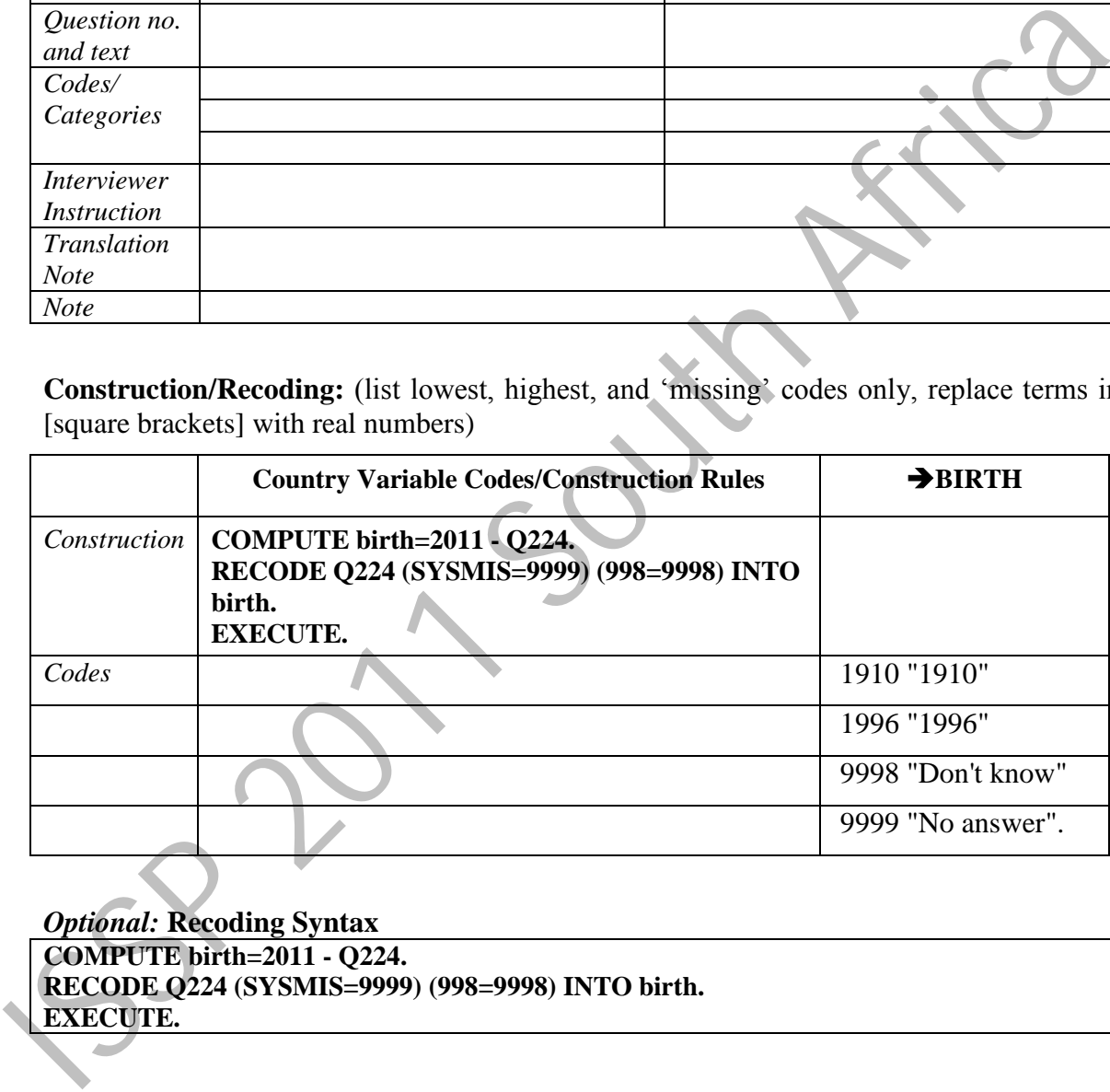

#### *Optional:* **Recoding Syntax COMPUTE birth=2011 - Q224. RECODE Q224 (SYSMIS=9999) (998=9998) INTO birth. EXECUTE.**

#### **AGE -** Age of respondent

This question can be asked as an alternative to asking about BIRTH. If AGE is not asked directly, it must be computed by DATEYR 'year of interview' minus BIRTH 'year of birth'.

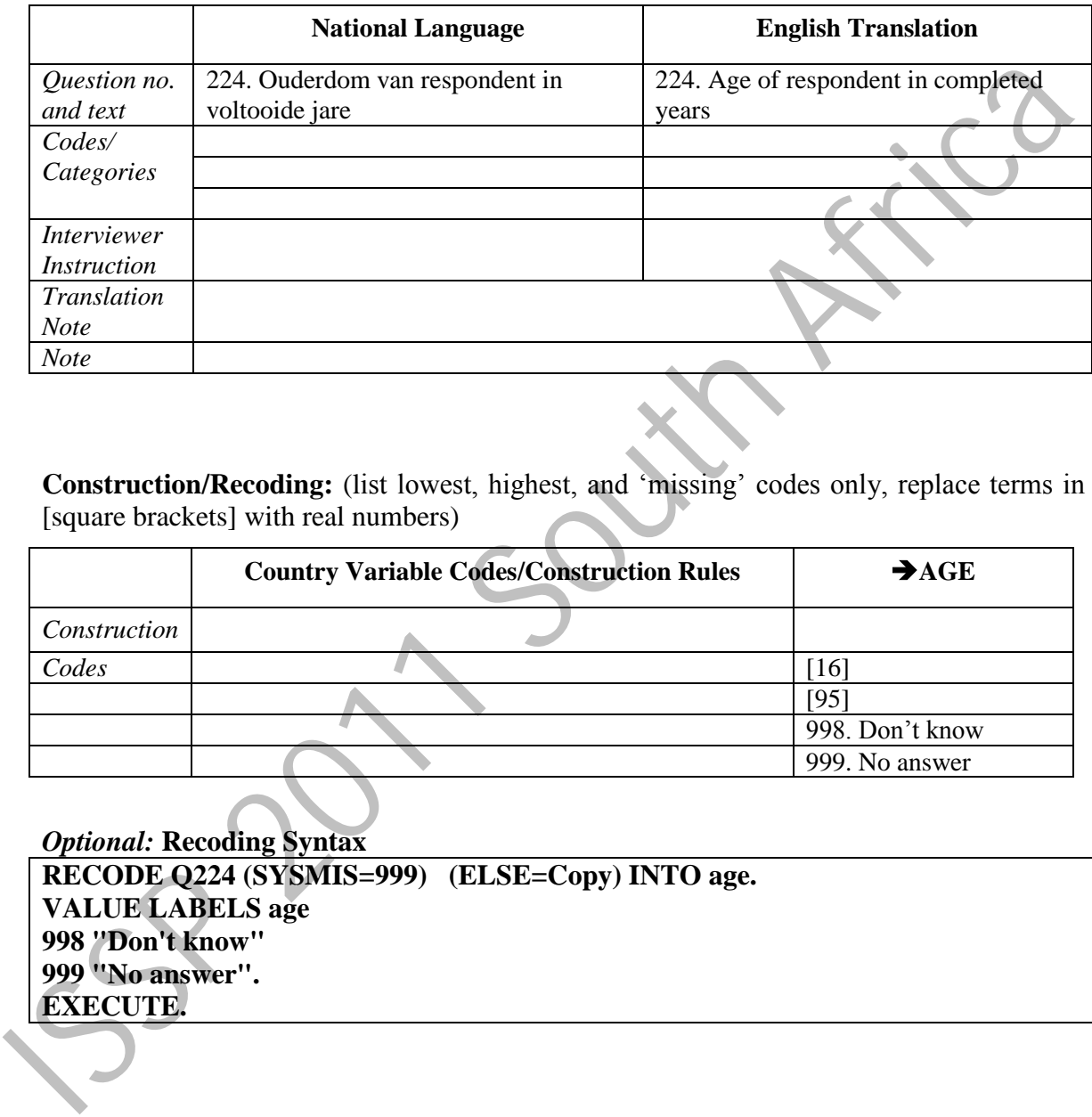

**Construction/Recoding:** (list lowest, highest, and 'missing' codes only, replace terms in [square brackets] with real numbers)

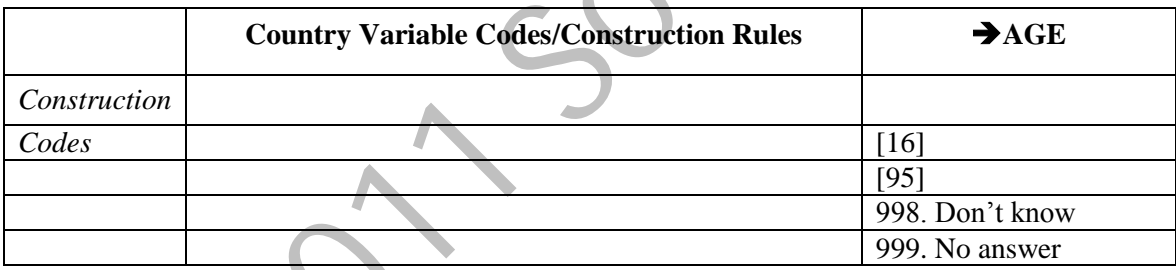

*Optional:* **Recoding Syntax RECODE Q224 (SYSMIS=999) (ELSE=Copy) INTO age. VALUE LABELS age 998 "Don't know" 999 "No answer". EXECUTE.**

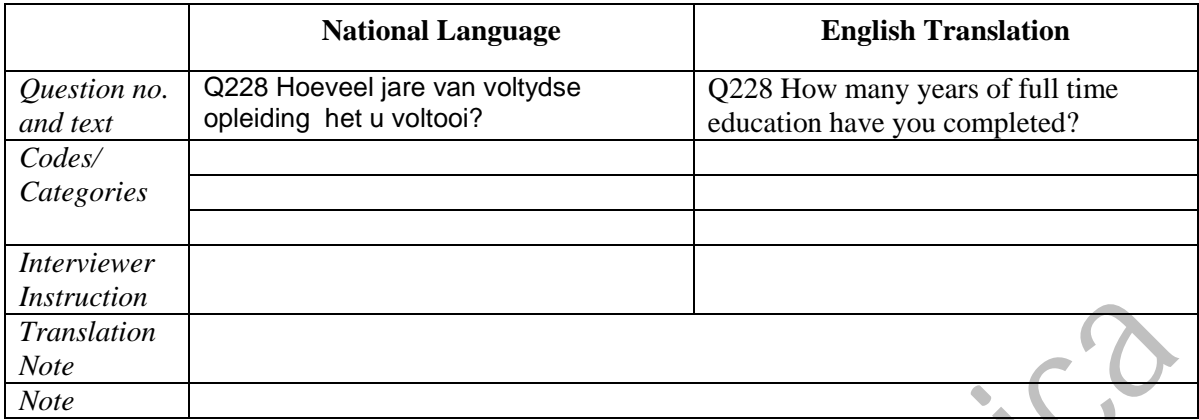

#### **EDUCYRS -** Education I: years of schooling

#### **Filter Variable(s) and Conditions:**

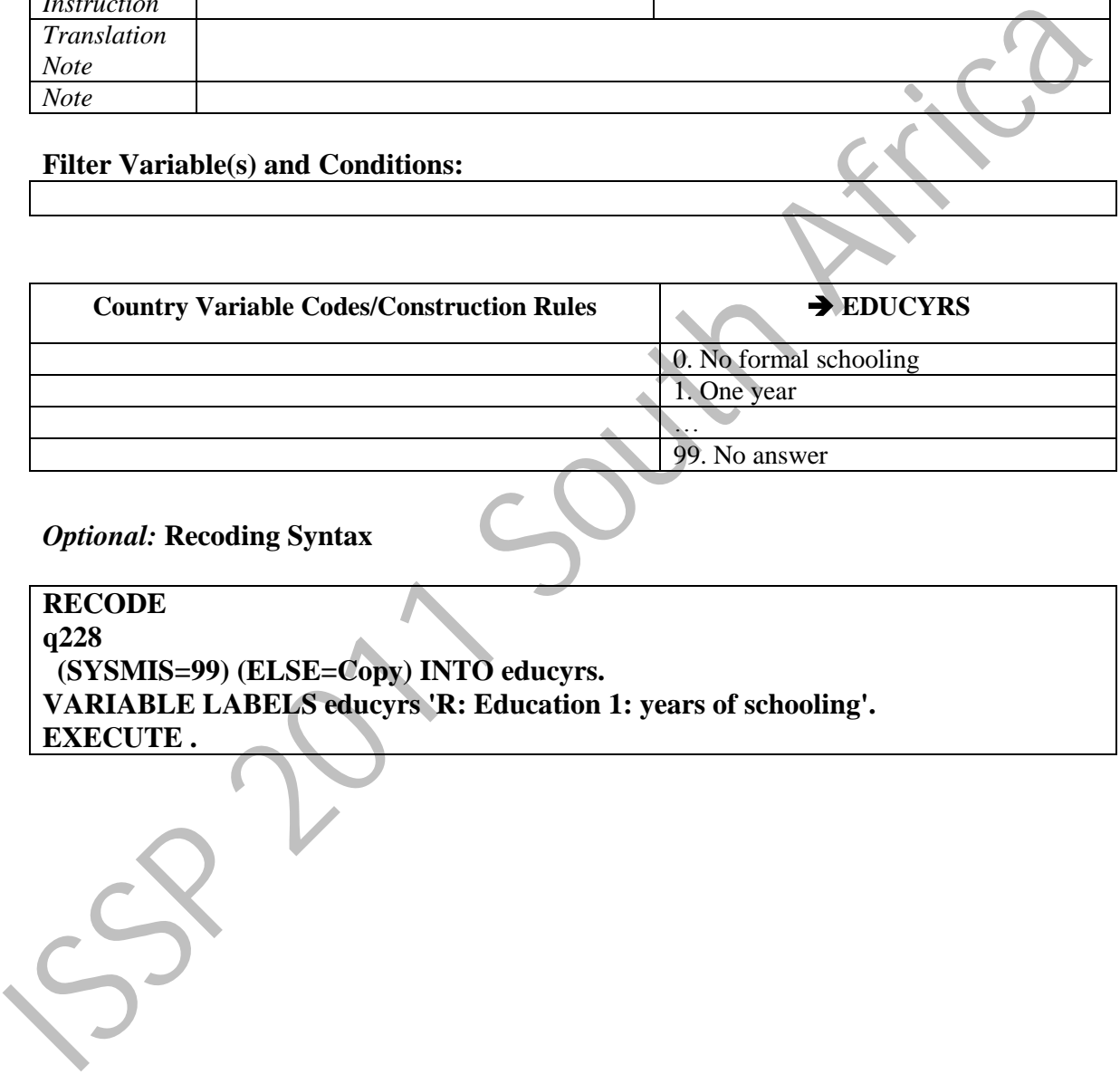

#### *Optional:* **Recoding Syntax**

**RECODE q228 (SYSMIS=99) (ELSE=Copy) INTO educyrs. VARIABLE LABELS educyrs 'R: Education 1: years of schooling'. EXECUTE .**

|                          | <b>National Language</b>                                              |                        | <b>English Translation</b>                                              |                 |
|--------------------------|-----------------------------------------------------------------------|------------------------|-------------------------------------------------------------------------|-----------------|
| Question no.<br>and text | Q227 Wat is die hoogste vlak van<br>opvoeding wat u ooit voltooi het? |                        | Q227 What is the highest level of<br>education you have ever completed? |                 |
| Codes/                   | Geen skoolonderrig                                                    | 00                     | No schooling                                                            | 00              |
| Categories               | Graad 0                                                               | 01                     | Grade 0                                                                 | 01              |
|                          | Sub A/Graad 1                                                         | 02                     | Sub A/Grade 1                                                           | 02              |
|                          | Sub B/Graad 2                                                         | 03                     | Sub B/Grade 2                                                           | 03              |
|                          | Graad 3/Standerd 1                                                    | 04                     | Grade 3/Standard 1                                                      | 04              |
|                          | Graad 4/Standerd 2                                                    | 05                     | Grade 4/Standard 2                                                      | 05              |
|                          | Graad 5/Standerd 3                                                    | 06                     | Grade 5/Standard 3                                                      | 06              |
|                          | Graad 6/Standerd 4                                                    | 07                     | Grade 6/Standard 4                                                      | 07              |
|                          | Graad 7/Standerd 5                                                    | 08                     | Grade 7/Standard 5                                                      | 08              |
|                          | Graad 8/Standerd 6/Vorm 1                                             | 09                     | Grade 8/Standard 6/Form 1                                               | 09              |
|                          | Graad 9/Standerd 7/Vorm 2                                             | 10                     | Grade 9/Standard 7/Form 2                                               | 10              |
|                          | Graad 10/Standerd 8/Vorm 3                                            | 11                     | Grade 10/Standard 8/Form 3                                              | 11              |
|                          | Graad 11/Standerd 9/Vorm 4                                            | $12 -$                 | Grade 11/Standard 9/Form 4                                              | 12              |
|                          | Graad<br>12/Standerd<br>10/Vorm<br>5/Matriek                          | $\blacktriangleleft$ 3 | Grade<br>12/Standard<br>10/Form<br>5/Matric                             | 13              |
|                          | NTS <sub>I</sub>                                                      | 14                     | NTC I                                                                   | 14              |
|                          | NTS II                                                                | 15                     | NTC II                                                                  | 15              |
|                          | <b>NTS III</b>                                                        | 16                     | <b>NTC III</b>                                                          | 16              |
|                          | Diploma/sertifikaat<br>ondergeskik<br>aan Graad 12/Std 10             | 17                     | Diploma/certificate<br>with<br>less<br>than Grade 12/Std 10             | 17              |
|                          | Diploma/sertifikaat gelykstaande<br>aan Graad 12/Std 10               | 18                     | Diploma/certificate with Grade<br>12/Std 10                             | 18              |
|                          | Graad                                                                 | 19                     | Degree                                                                  | 19              |
|                          | Nagraadse graad of diploma                                            | 20                     | Postgraduate<br>degree<br>or<br>diploma                                 | 20              |
|                          | Ander, spesifiseer                                                    | 21                     | Other, specify                                                          | $\overline{21}$ |
|                          | Weet nie                                                              | 99                     | Do not know/no answer                                                   | 99              |
| <b>Interviewer</b>       |                                                                       |                        |                                                                         |                 |
| <b>Instruction</b>       |                                                                       |                        |                                                                         |                 |
| Translation<br>Note      |                                                                       |                        |                                                                         |                 |
| Note                     |                                                                       |                        |                                                                         |                 |

**nat\_DEGR -** Country-specific highest completed degree of education

# **Filter Variable(s) and Conditions:**

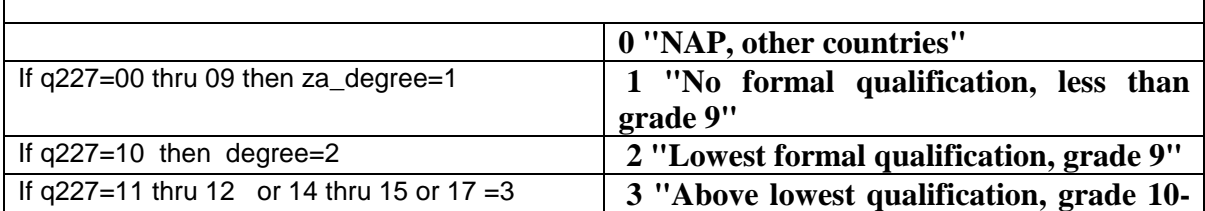

٦

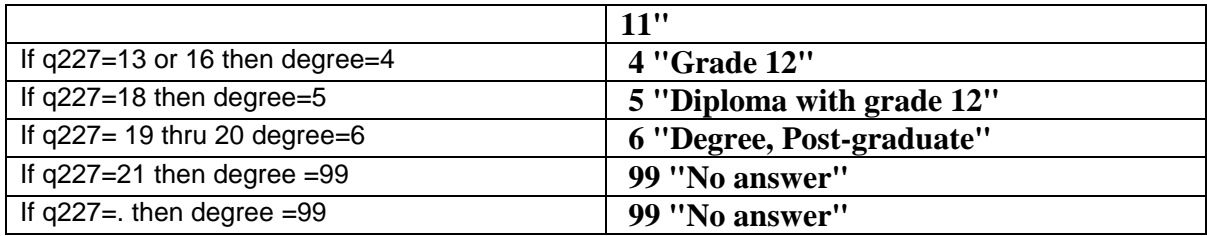

#### **onstruction/Recoding:**

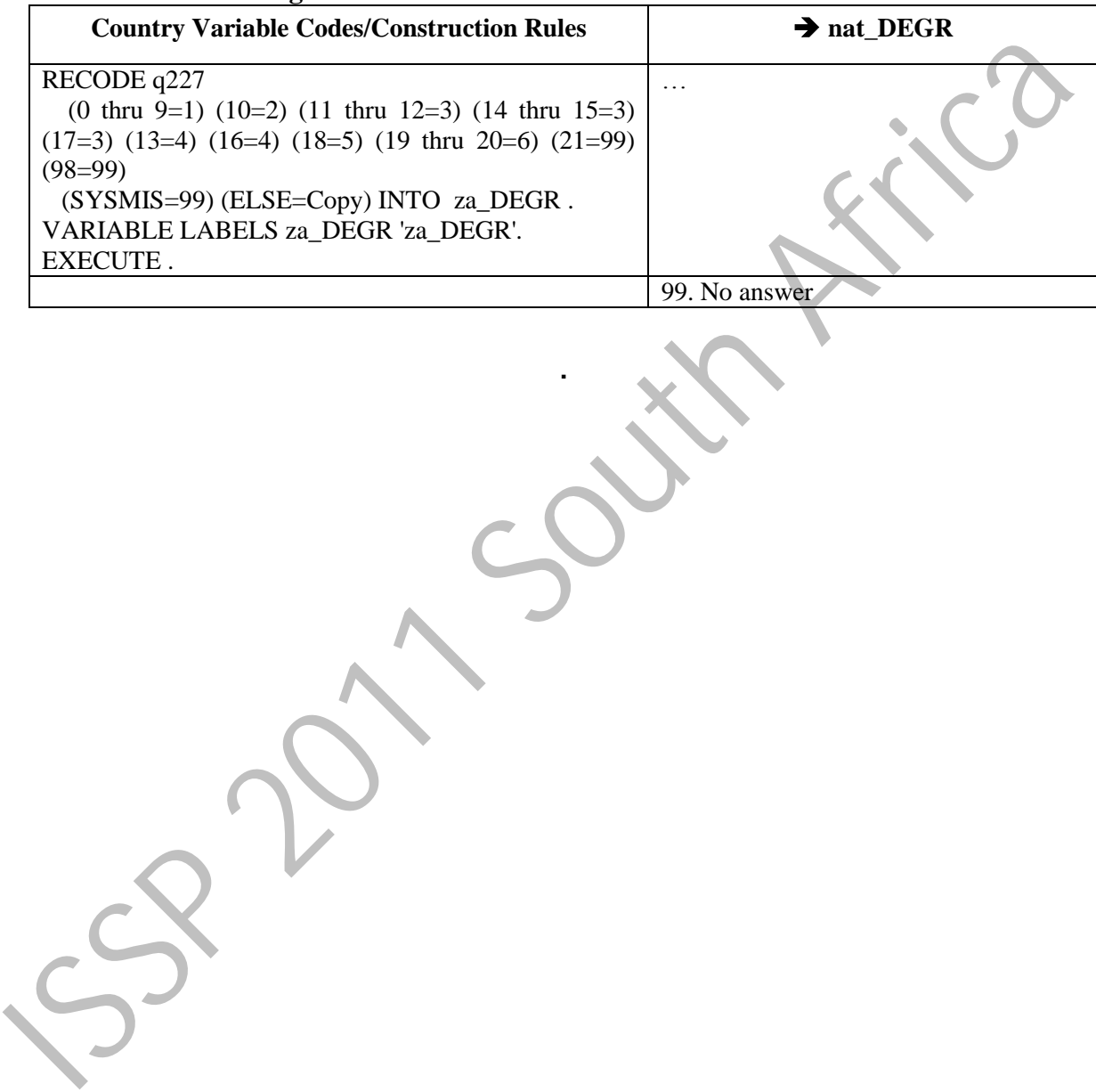

**.**

Documentation for ISSP background variables, version 2009-08 © GESIS

# **DEGREE**: Education II: categories

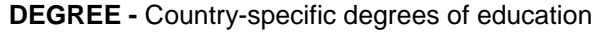

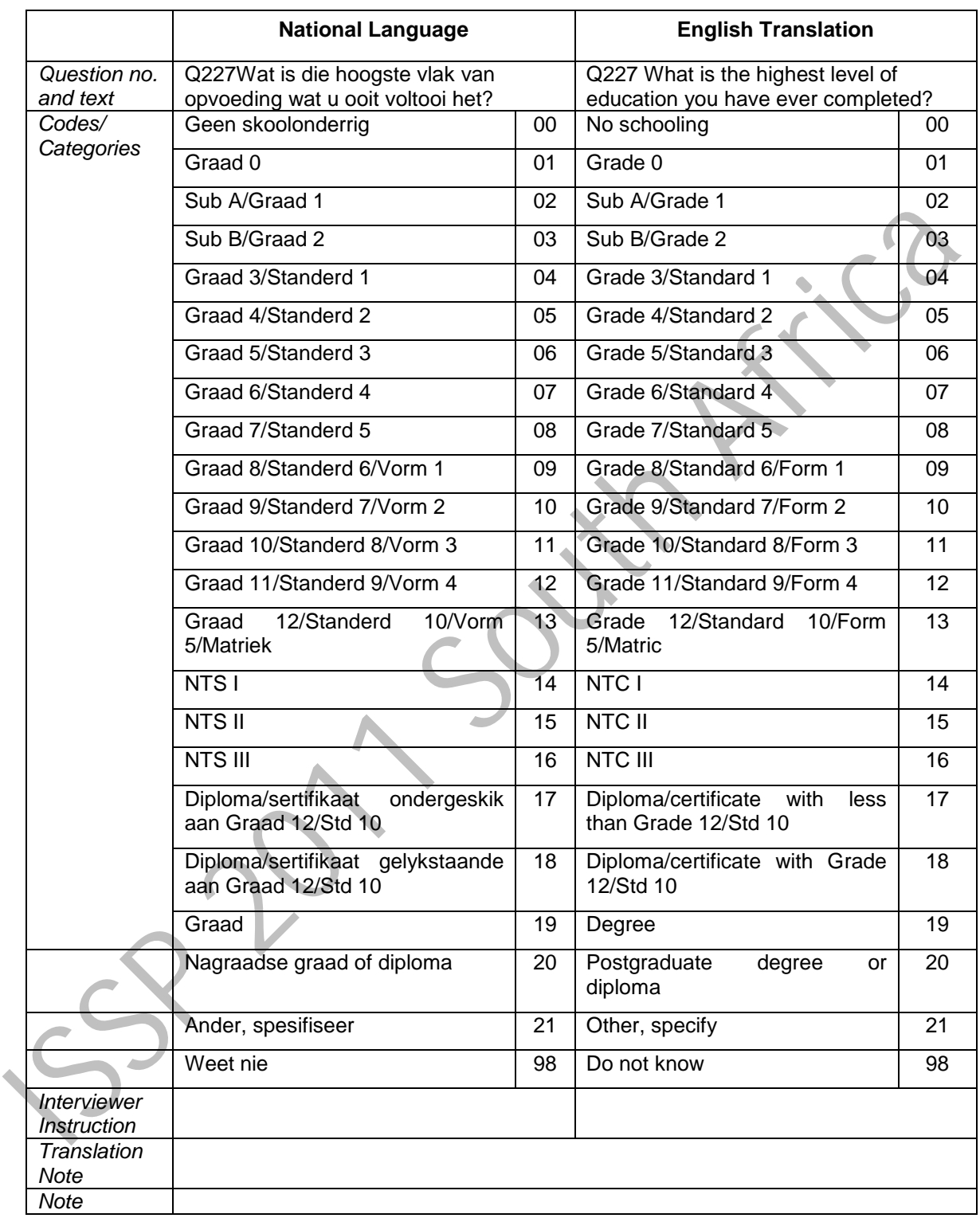

# **Filter Variable(s) and Conditions:**

#### **Construction/Recoding:**

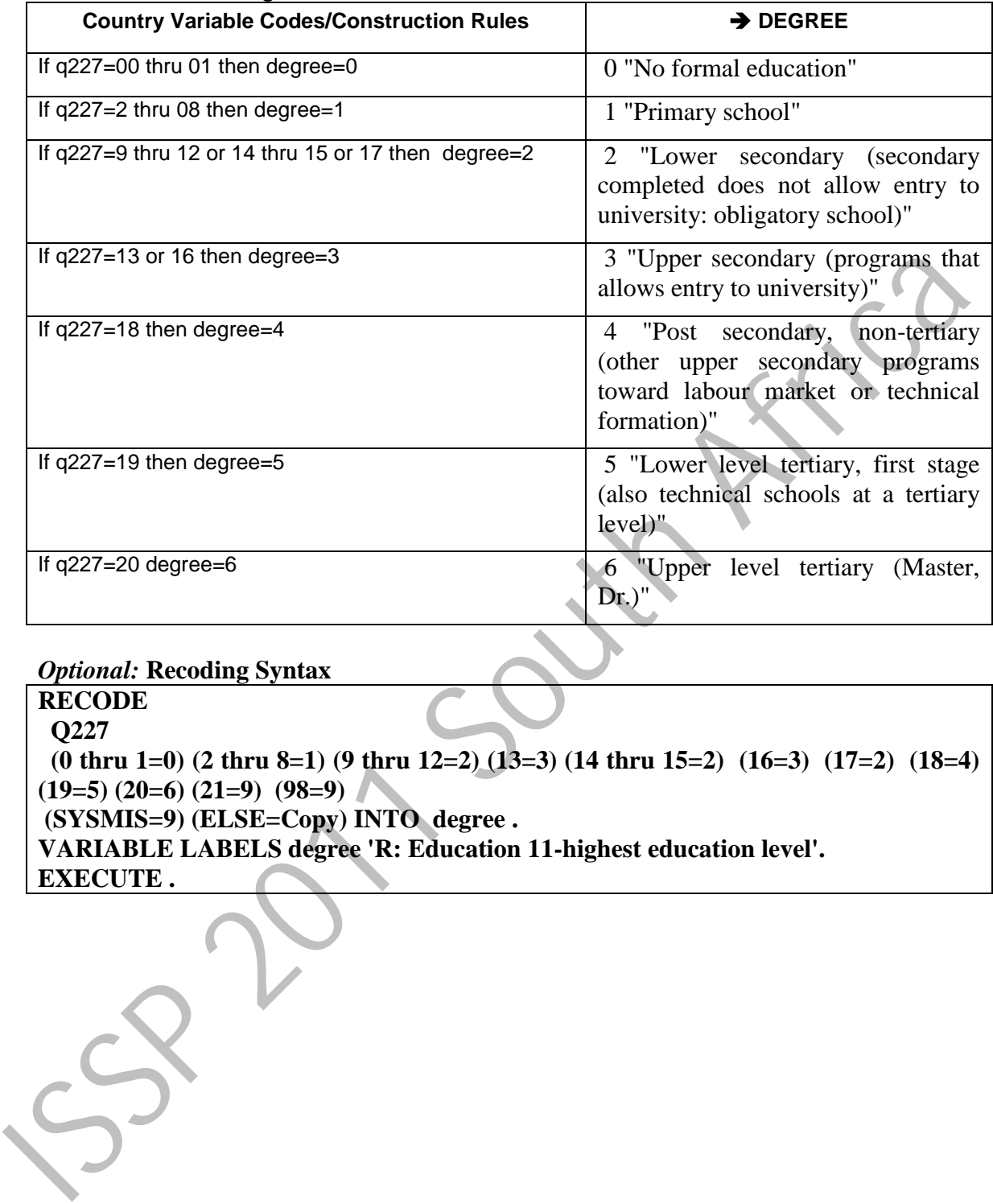

#### *Optional:* **Recoding Syntax**

**RECODE Q227 (0 thru 1=0) (2 thru 8=1) (9 thru 12=2) (13=3) (14 thru 15=2) (16=3) (17=2) (18=4) (19=5) (20=6) (21=9) (98=9) (SYSMIS=9) (ELSE=Copy) INTO degree . VARIABLE LABELS degree 'R: Education 11-highest education level'. EXECUTE .**

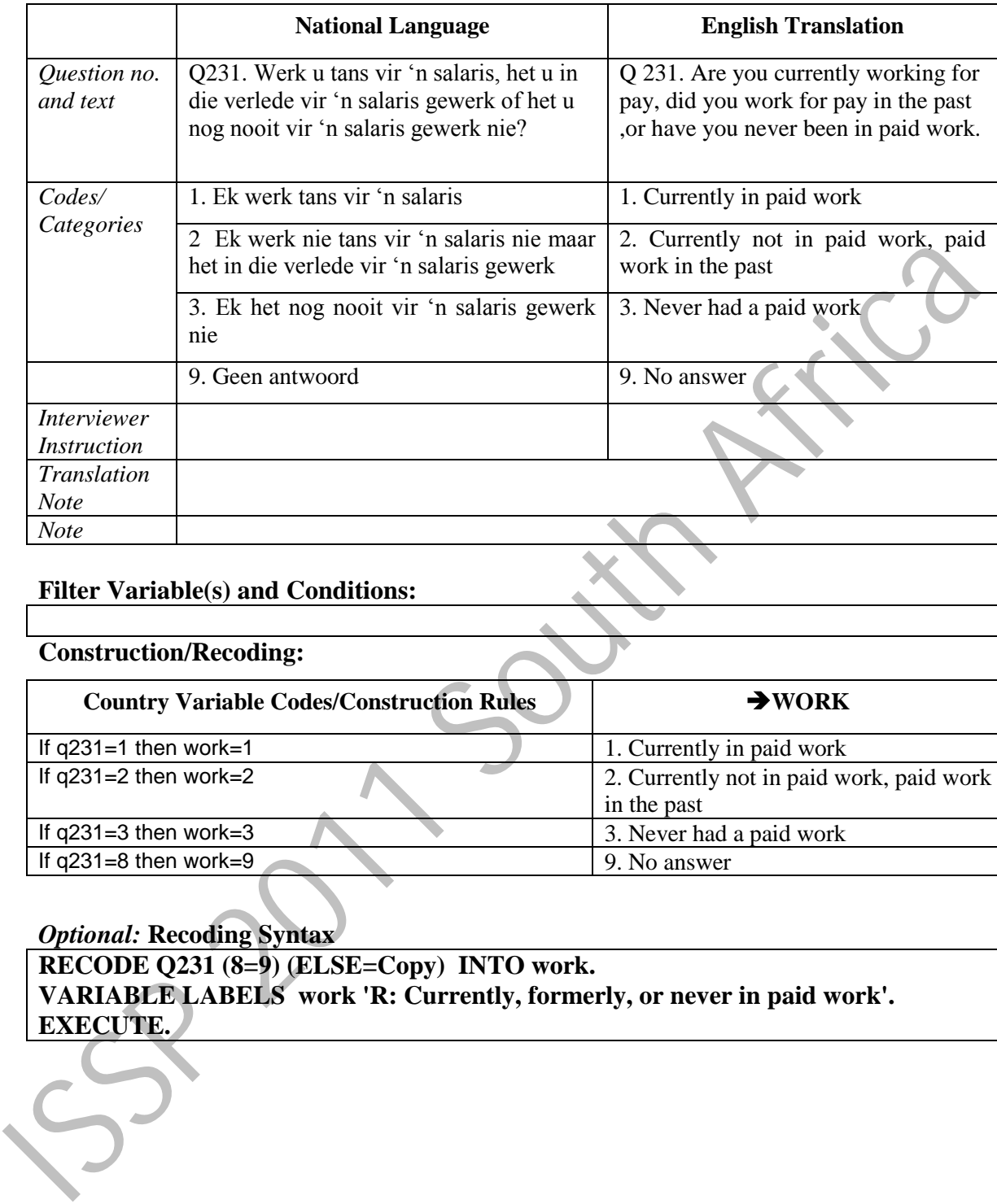

#### **WORK –** Currently, formerly, or never in paid work

#### **Filter Variable(s) and Conditions:**

#### **Construction/Recoding:**

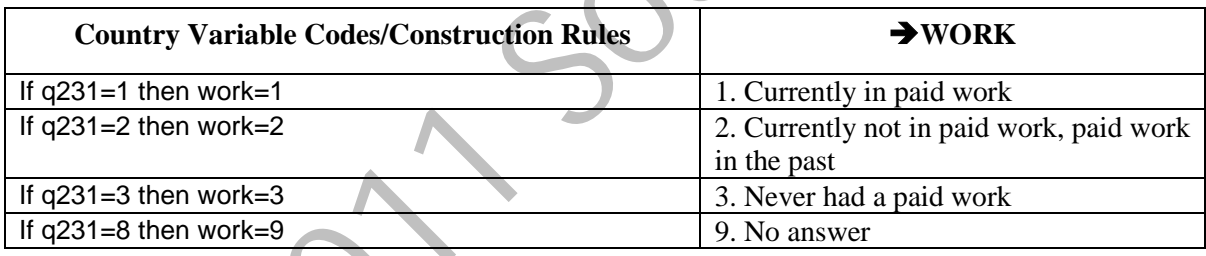

#### *Optional:* **Recoding Syntax**

**RECODE Q231 (8=9) (ELSE=Copy) INTO work. VARIABLE LABELS work 'R: Currently, formerly, or never in paid work'. EXECUTE.**

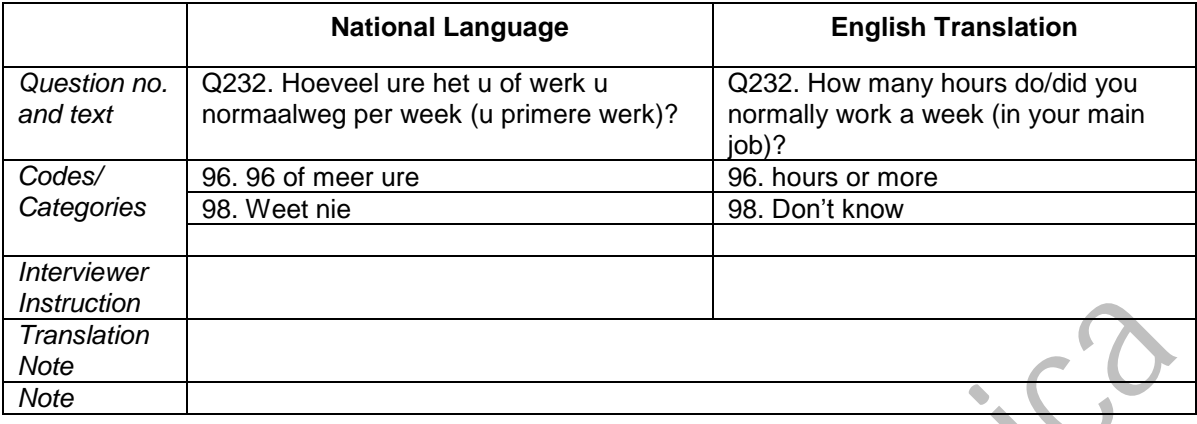

#### **WRKHRS –** Hours worked weekly

#### **Filter Variable(s) and Conditions:**

**Answer only if they have or had a job: Code 1,2 in Q 234**

![](_page_14_Picture_165.jpeg)

#### *Optional:* **Recoding Syntax**

**RECODE Q231 (8=9) (ELSE=Copy) INTO work. VARIABLE LABELS work 'R: Currently, formerly, or never in paid work'. EXECUTE.**

**DO IF (work=2 | work=3). RECODE Q232 (SYSMIS=99) . END IF. RECODE q232 (SYSMIS=99) (ELSE=Copy) INTO Wrkhrs . VARIABLE LABELS Wrkhrs 'R: Hours worked weekly'. EXECUTE .**

|                              | <b>National Language</b>                                                                                    | <b>English Translation</b>                                                                      |
|------------------------------|----------------------------------------------------------------------------------------------------|-------------------------------------------------------------------------------------------------|
| Question no.<br>and text     | Q 233. Is of was u in die verlede 'n<br>werknemer, of het u vir uself gewerk of<br>was u in diens van u eie | Q233. Are/were you an employee, self-<br>employed or working for your own<br>family's business? |
|                              | familiebesigheid?                                                                                           |                                                                                                 |
| Codes/                       | 1. 'n Werknemer                                                                                             | 1. Employee                                                                                     |
| Categories                   | 2. Het vir myself gewerk sonder<br>werknemers                                                               | 2. Self-employed without employees                                                              |
|                              | 3. Het vir myself gewerk met<br>werknemers                                                                  | 3. Self-employed with employees                                                                 |
|                              | 4. Werksaam in die familiebesigheid                                                                         | 4. Working for own family's business                                                            |
|                              | 9. (Geen antwoord)                                                                                          | 9. No answer                                                                                    |
|                              | 0. NVT (Nog nooit gewerk nie)                                                                               | 0. NAP (Code 3 in WORK)                                                                         |
| <b>Interviewer</b>           |                                                                                                    |                                                                                                 |
| <i>Instruction</i>           |                                                                                                    |                                                                                                 |
| Translation<br><b>Note</b>   |                                                                                                    |                                                                                                 |
| <b>Note</b>                  |                                                                                                    |                                                                                                 |
|                              | <b>Filter Variable(s) and Conditions:</b><br>Answer only if they have or had a job: Code 1,2 in Q 234       |                                                                                                 |
|                              |                                                                                                    |                                                                                                 |
|                              | <b>Country Variable Codes/Construction Rules</b>                                                            | EMPREL                                                                                          |
| If $q233=1$ then emprel = 1  |                                                                                                    | 1. Employee                                                                                     |
| If $q233=2$ then emprel $=2$ |                                                                                                    | 2. Self-employed without employees                                                              |
| If q233=3 then emprel = $3$  |                                                                                                    | 3. Self-employed with employees                                                                 |
| If $q233=4$ then emprel $=4$ |                                                                                                    | 4. Working for own family's business                                                            |
| If $q233=9$ then emprel =9   |                                                                                                    | 9. No answer                                                                                    |
| If $q233=0$ then emprel = 0  |                                                                                                    | 0. NAP (Code 3 in WORK)                                                                         |
|                              |                                                                                                    |                                                                                                 |
|                              |                                                                                                    |                                                                                                 |
|                              | <b>Optional: Recoding Syntax</b>                                                                            |                                                                                                 |
|                              |                                                                                                    |                                                                                                 |
| DO IF (work=3).              | RECODE Q233 (SYSMIS=9).                                                                                     |                                                                                                 |
|                              |                                                                                                    |                                                                                                 |
| END IF.<br>RECODE q233       | (SYSMIS=9) (ELSE=Copy) INTO emprel.                                                                         |                                                                                                 |

**EMPREL –** Employment relationship

#### **Filter Variable(s) and Conditions: Answer only if they have or had a job: Code 1,2 in Q 234**

![](_page_15_Picture_194.jpeg)

#### *Optional:* **Recoding Syntax**

**DO IF (work=3). RECODE Q233 (SYSMIS=9) . END IF. RECODE q233 (SYSMIS=9) (ELSE=Copy) INTO emprel. VARIABLE LABELS emprel 'Employment relationship'. EXECUTE.**

![](_page_16_Picture_153.jpeg)

#### **NEMPLOY -** Self employed: how many employees

#### **Filter Variable(s) and Conditions: Answer only if they have or had a job:**

![](_page_16_Picture_154.jpeg)

#### *Optional:* **Recoding Syntax**

**RECODE q233 (SYSMIS=9) (ELSE=Copy) INTO emprel. VARIABLE LABELS emprel 'Employment relationship'. EXECUTE. DO IF** (emprel = 1 | emprel = 2 | emprel = 4 | emprel = 0). **RECODE Q234 (SYSMIS=0000). END IF. RECODE q234 (SYSMIS=9999) (ELSE=Copy) INTO nemploy. VARIABLE LABELS nemploy 'Self-employed: how many employees'. EXECUTE.** ISSP 2011 South Africa

![](_page_17_Picture_172.jpeg)

#### **WRKSUP -** Supervise other employees

# **Filter Variable(s) and Conditions:**

#### **Construction/Recoding:**

![](_page_17_Picture_173.jpeg)

# *Optional:* **Recoding Syntax**

![](_page_17_Picture_174.jpeg)

![](_page_18_Picture_132.jpeg)

#### **NSUP –** Number of other employees supervised

#### **Filter Variable(s) and Conditions:**

#### **Construction/Recoding:**

![](_page_18_Picture_133.jpeg)

#### *Optional:* **Recoding Syntax**

**DO IF**  $(q235 = 2 | q235 = 0)$ . **RECODE Q236 (SYSMIS=0000) . END IF. RECODE q236 (SYSMIS=9999) (ELSE=Copy) INTO nsup. VARIABLE LABELS nsup 'Number of other employees supervised'. EXECUTE.** Instruction<br>
Internation<br>
Note<br>
Note<br>
Note<br>
Translation<br>
Construction/Recoding:<br>
Construction/Recoding:<br>
Construction/Recoding:<br>
Translation<br>
If a construction (Recoding Syntax<br>
IF a construction NSUP=9996<br>
IF a constructi

|                                                          | <b>National Language</b>                                                              | <b>English Translation</b>                                                                 |
|----------------------------------------------------------|---------------------------------------------------------------------------------------|--------------------------------------------------------------------------------------------|
| Question no.<br>and text                                 | Q237 Werk u, of het u vir 'n<br>winsgewende of nie-winsgewende<br>organisasie gewerk? | Q237 Do/did you work for a fro profit<br>organisation or for a non-profit<br>organisation? |
| Codes/                                                   | 1. Winsgewende organisasie                                                            | 1. For-profit organisation                                                                 |
| Categories                                               | 2. Nie winsgewende organisasie                                                        | 2. Non-profit organisation                                                                 |
|                                                          | 8. Weet nie                                                                           | 8. Don't know                                                                              |
|                                                          | 9. Geen antwoord                                                                      | 9. No answer                                                                               |
|                                                          | 0. NVT – het nog nooit gewerk nie                                                     | 0. NAP (Code 3 in WORK)                                                                    |
| <b>Interviewer</b><br><i>Instruction</i>                 |                                                                                       |                                                                                            |
| Translation<br><b>Note</b><br><b>Note</b>                |                                                                                       |                                                                                            |
| <b>Construction/Recoding:</b>                            | <b>Country Variable Codes/Construction Rules</b>                                      | $\rightarrow$ TYPORG1                                                                      |
|                                                          |                                                                                       |                                                                                            |
| If $q237=1$ then Typorg1=1<br>If $q237=2$ then Typorg1=2 |                                                                                       | 1. For-profit organisation<br>2. Non-profit organisation                                   |
| If $q237=8$ then Typorg1=8                               |                                                                                       | 8. Don't know                                                                              |
| If $q237=9$ . then Typorg1=9                             |                                                                                       | 9. No answer                                                                               |
| If $q237=0$ then Typorg1=0                               |                                                                                       | 0. NAP (Code 3 in WORK)                                                                    |
|                                                          |                                                                                       |                                                                                            |
|                                                          |                                                                                       |                                                                                            |
| DO IF (work = 3).                                        | <b>Optional: Recoding Syntax</b>                                                      |                                                                                            |
|                                                          | RECODE Q237 (SYSMIS=0).                                                               |                                                                                            |
| END IF.                                                  |                                                                                       |                                                                                            |
| RECODE q237                                              | (SYSMIS=9) (ELSE=Copy) INTO typorg1.                                                  |                                                                                            |

**TYPORG1 –** Type of organisation, for-profit/non-profit

#### **Filter Variable(s) and Conditions:**

#### **Construction/Recoding:**

![](_page_19_Picture_180.jpeg)

#### *Optional:* **Recoding Syntax**

![](_page_20_Picture_163.jpeg)

#### **TYPORG2 –** Type of organisation, public/private

#### **Filter Variable(s) and Conditions:**

#### **Construction/Recoding:**

![](_page_20_Picture_164.jpeg)

#### *Optional:* **Recoding Syntax**

**DO IF (work = 3). RECODE Q238 (SYSMIS=0). END IF. RECODE q238 (SYSMIS=9) (ELSE=Copy) INTO typorg2. VARIABLE LABELS typorg2 'Type of organisation, public vs. private'. EXECUTE.** ISSP 2011 South Africa

#### **ISCO88 -** Occupation ISCO 1988

Please give the text of the source question(s) on the respondent's occupation used in your field questionnaire. If ISCO88-codes are not coded directly from the responses, but derived from a country-specific occupation coding scheme, please provide a table of correspondence between country-specific and ISCO88 codes *attached as a separate file.*  Please report which kind of ISCO code you apply. The most common ones are the code developed by the International Labour Organisation (ILO) and the variant developed for the European Union (EU), ISCO-COM. If you apply another variant such as ISCO88-CIS developed by the Statistical Committee of the Commonwealth of Independent States, then please specify.

Please do **not** enter **standard** ISCO88 codes here. But please report if your country **adds** or **changes** codes compared to ISCO88, if any.

Occupations should be coded on the 4-digit level of ISCO88. Occupational area 0 (Armed Forces occupations) needs some special attention. Since the ISCO variable is numeric, the 4-digit code 0110 will usually appear as 110 in the data file. It is therefore suggested that the only valid 3-digit code in the data file is 110 (Armed Forces).

In some special cases information concerning the occupation may be insufficient for 4 digit coding. Instead of coding these cases as [9998] "inadequately described" use 3-digit coding. In those very special cases where 3-digit coding is applied, fill in a zero for the missing digit. Example: code 131 is coded as 1310.

![](_page_21_Picture_176.jpeg)

#### **Filter Variable(s) and Conditions:**

**Construction/Recoding:** 

![](_page_22_Picture_97.jpeg)

#### *Optional:* **Recoding Syntax**

**DO IF (work = 3). RECODE Q239 (ELSE=0). END IF. EXECUTE. RECODE Q239 (SYSMIS=9999) (99=9999) (98=9998) (97=9997) . EXECUTE. RECODE q239 (ELSE=Copy) INTO ISCO88. VARIABLE LABELS ISCO88 'Occupation ISCO/ ILO 1988'. EXECUTE.**  $\begin{array}{|l|l|}\n\hline\n\text{If } q_2 \gg 99\text{.} \text{ then } \text{BCO88-9999}\n\hline\n\hline\n\text{If } q_2 \gg 90 \text{ then } \text{BCO88-0000}\n\hline\n\text{Optional: Recoding Syntax}\n\hline\n\text{D0 II} \text{ (work = 3)}\n\hline\n\end{array}\n\hline\n\begin{array}{|l|}\n\hline\n\text{Optional: Recoding Syntax}\n\hline\n\text{D0 II} \text{ (work = 3)}\n\hline\n\end{array}\n\hline\n\begin{array}{|l|}\n\hline\n\$ 

![](_page_23_Picture_241.jpeg)

#### **MAINSTAT –** Main status

#### **Filter Variable(s) and Conditions:**

#### **Construction/Recoding:**

![](_page_23_Picture_242.jpeg)

#### *Optional:* **Recoding Syntax**"In education" and "Apprentice or trainee" combined in questionnaire

**RECODE q242 (1 thru 3=1) (6=2) (10=2) (11=3) (8=5) (7=6) (9=7) (4=9) (5=9) (12=9) (SYSMIS=99) INTO MAINSTAT. EXECUTE.**

![](_page_24_Picture_164.jpeg)

#### **PARTLIV –** Living in steady partnership

#### **Filter Variable(s) and Conditions:**

#### **Construction/Recoding:**

![](_page_24_Picture_165.jpeg)

#### *Optional:* **Recoding Syntax**

**RECODE Q225 (9=7) (SYSMIS=9) (ELSE=Copy) INTO partliv. VARIABLE LABELS partliv 'Living in steady partnership'. EXECUTE.**

|                                                             | <b>National Language</b>                                                                                                    |                        | <b>English Translation</b>                                                                                                    |
|-------------------------------------------------------------|----------------------------------------------------------------------------------------------------|------------------------|----------------------------------------------------------------------------------------------------|
| Question no.<br>and text                                    | Q243. Indien u getroud is of 'n<br>lewensmaat het, werk hy/sy tans vir 'n<br>salaris, het hy/sy in die verlede vir 'n<br>salaris gewerk of het hy/sy nog nooit vir<br>'n salaris gewerk nie? |                        | Q243. If you are married or have a<br>partner, is he or she currently working<br>for pay, did he/she work for pay in the<br>past, or has he/she never been in paid<br>work? |
| Codes/                                                      | 1. Werk tans vir 'n salaris                                                                                                    |                        | 1. Currently in paid work                                                                                                    |
| Categories                                                  | 2. Werk nie tans vir 'n salaris nie maar<br>het in die verlede vir 'n salaris gewerk                                                                                                    |                        | 2. Currently not in paid work, paid work<br>in the past                                                                                                    |
|                                                             | 3. Het nog nooit vir 'n salaris gewerk<br>nie                                                                                                    |                        | 3. Never had paid work                                                                                                    |
|                                                             | 0. NVT (Kode 3 in PARTLIV)                                                                                                    |                        | 0. NAP (Code 3 or 7 in PARTLIV)                                                                                                    |
| <i>Interviewer</i><br><i>Instruction</i>                    |                                                                                                    |                        |                                                                                                    |
| Translation                                                 |                                                                                                    |                        |                                                                                                    |
| <b>Note</b><br><b>Note</b>                                  |                                                                                                    |                        |                                                                                                    |
|                                                             | <b>Filter Variable(s) and Conditions:</b>                                                                                                    |                        |                                                                                                    |
| <b>Construction/Recoding:</b>                               | <b>Country Variable Codes/Construction Rules</b>                                                                                                    |                        | $\rightarrow$ SPWORK                                                                                                    |
| If $q243=1$ then spwork=1                                   |                                                                                                    |                        | 1. Currently in paid work                                                                                                    |
| If $q243=2$ then spwork=2                                   |                                                                                                    | past                   | 2. Currently not in paid work, paid work in the                                                                                                    |
| If $q243=3$ then spwork=3                                   |                                                                                                    | 3. Never had paid work |                                                                                                    |
| If $q243$ = then spwork=9                                   |                                                                                                    |                        | 9. No answer                                                                                                    |
| If $q243=0$ then spwork=0<br>0. NAP (Code 3or 7 in PARTLIV) |                                                                                                    |                        |                                                                                                    |
|                                                             | <b>Optional: Recoding Syntax</b>                                                                                                    |                        |                                                                                                    |
|                                                             | DO IF (partliv = $3$   partliv=7).<br>RECODE Q243 (SYSMIS=0).                                                                                                    |                        |                                                                                                    |
| END IF.                                                     |                                                                                                    |                        |                                                                                                    |
| RECODE q243                                                 |                                                                                                    |                        |                                                                                                    |
|                                                             | $(SYSMIS=9)$ $(ELSE=Conv)$ INTO spwork.                                                                                                    |                        |                                                                                                    |

**SPWORK –** Spouse, partner: currently, formerly or never in paid work

#### **Filter Variable(s) and Conditions:**

![](_page_25_Picture_202.jpeg)

#### *Optional:* **Recoding Syntax**

**DO IF (partliv = 3 | partliv=7). RECODE Q243 (SYSMIS=0) . END IF. RECODE q243 (SYSMIS=9) (ELSE=Copy) INTO spwork. VARIABLE LABELS spwork 'Spouse, partner: Currently, formerly or never in paid work'. EXECUTE.**

![](_page_26_Picture_177.jpeg)

#### **SPWRKHRS –** Spouse, partner: hours worked weekly

#### **Filter Variable(s) and Conditions:**

#### **Construction/Recoding:**

![](_page_26_Picture_178.jpeg)

#### *Optional:* **Recoding Syntax**

**DO IF** (spwork =  $0$  | spwork =  $2$  | spwork =  $3$ ). **RECODE Q244 (SYSMIS=0) . END IF. RECODE q244 (SYSMIS=99) (ELSE=Copy) INTO SPWRKHRS. VARIABLE LABELS SPWRKHRS 'Spouse, partner: hours worked weekly'. EXECUTE.**

|                                          | <b>National Language</b>                                                                                                    |                                      | <b>English Translation</b>                                                                                       |
|------------------------------------------|----------------------------------------------------------------------------------------------------|--------------------------------------|----------------------------------------------------------------------------------------------------|
| Question no.<br>and text                 | Q245. Is of was u eggenoot/lewensmaat<br>'n werknemer, of het hy/sy vir<br>hom/haarself gewerk of was hy/sy in<br>diens van 'n familie besigheid? |                                      | Q245. Is/was your spouse/partner an<br>employee, self-employed, or working<br>for his/her own family's business? |
| Codes/                                   | 1.'n Werknemer                                                                                                    |                                      | 1. Employee                                                                                                    |
| Categories                               | 2. In eie diens sonder werknemers                                                                                                    |                                      | 2. Self-employed without employees                                                                               |
|                                          | 3. In eie diens met werknemers                                                                                                    |                                      | 3. Self-employed with employees                                                                                  |
|                                          | 4. Werksaam in die familiebesigheid                                                                                                    |                                      | 4. Working for own family's business                                                                             |
|                                          | 5. Geen antwoord                                                                                                    |                                      | 9. No answer                                                                                                    |
|                                          | 6.NVT (Nog nooit gewerk nie)                                                                                                    |                                      | 0. NAP (Never had a job)                                                                                         |
| <b>Interviewer</b><br><i>Instruction</i> |                                                                                                    |                                      |                                                                                                    |
| Translation<br><b>Note</b>               |                                                                                                    |                                      |                                                                                                    |
| <b>Note</b>                              |                                                                                                    |                                      |                                                                                                    |
|                                          | <b>Filter Variable(s) and Conditions:</b>                                                                                                    |                                      |                                                                                                    |
| <b>Construction/Recoding:</b>            |                                                                                                    |                                      |                                                                                                    |
|                                          | <b>Country Variable Codes/Construction Rules</b>                                                                                                  |                                      | SPEMPREL                                                                                                    |
| If q $245=1$ then spemprel=1             |                                                                                                    |                                      | 1. Employee                                                                                                    |
| If $q \overline{245=2}$ then spemprel=2  |                                                                                                    |                                      | 2. Self-employed without employees                                                                               |
| If q 245=3 then spemprel=3               |                                                                                                    | 3. Self-employed with employees      |                                                                                                    |
| If $q245=4$ then spemprel=4              |                                                                                                    | 4. Working for own family's business |                                                                                                    |
| If $q$ 245=. then spemprel=9             |                                                                                                    | 9. No answer                         |                                                                                                    |
| If q $245=0$ then spemprel=0             |                                                                                                    | 0. NAP (Code 0, 3 in SPWORK)         |                                                                                                    |
|                                          |                                                                                                    |                                      |                                                                                                    |
|                                          |                                                                                                    |                                      |                                                                                                    |
|                                          |                                                                                                    |                                      |                                                                                                    |
|                                          | <b>Optional: Recoding Syntax</b><br><b>DO IF</b> (spwork = $3 \mid$ spwork = 0).                                                                  |                                      |                                                                                                    |
|                                          | RECODE Q245 (SYSMIS=0).                                                                                                    |                                      |                                                                                                    |

**SPEMPREL –** Spouse, partner: employment relationship

#### **Filter Variable(s) and Conditions:**

#### **Construction/Recoding:**

![](_page_27_Picture_180.jpeg)

#### *Optional:* **Recoding Syntax**

**DO IF** (spwork =  $3 \mid$  spwork = 0). **RECODE Q245 (SYSMIS=0). END IF. RECODE q245 (SYSMIS=9) (ELSE=Copy) INTO spemprel. VARIABLE LABELS spemprel 'Spouse, partner: employment relationship'. EXECUTE.**

![](_page_28_Picture_166.jpeg)

#### **SPWRKSUP –** Spouse, partner: supervise other employees

#### **Filter Variable(s) and Conditions:**

#### **Construction/Recoding:**

![](_page_28_Picture_167.jpeg)

#### *Optional:* **Recoding Syntax**

**DO IF** (spwork =  $0 \mid$  spwork = 3). **RECODE Q246 (SYSMIS=0). END IF. RECODE Q246 (SYSMIS=9) (ELSE=Copy) INTO spwrksup. VARIABLE LABELS spwrksup 'Supervise other employees'. EXECUTE.**

#### **SPISCO88 –** Spouse, partner: occupation ISCO 1988

Please give the text of the source question(s) on the spouse's occupation used in your field questionnaire. If ISCO88-codes are not coded directly from the responses, but derived from a country-specific occupation coding scheme, please provide a table of correspondence between country-specific and ISCO88 codes *attached as a separate file.*  Please report which kind of ISCO code you apply. The most common ones are the code developed by the International Labour Organisation (ILO) and the variant developed for the European Union (EU), ISCO-COM. If you apply another variant such as ISCO88-CIS developed by the Statistical Committee of the Commonwealth of Independent States, then please specify.

Please do **not** enter **standard** ISCO88 codes here. But please report if your country **adds** or **changes** codes compared to ISCO88, if any.

Occupations should be coded on the 4-digit level of ISCO88. Occupational area 0 (Armed Forces occupations) needs some special attention. Since the ISCO variable is numeric, the 4-digit code 0110 will usually appear as 110 in the data file. It is therefore suggested that the only valid 3-digit code in the data file is 110 (Armed Forces).

In some special cases information concerning the occupation may be insufficient for 4 digit coding. Instead of coding these cases as [9998] "inadequately described" use 3-digit coding. In those very special cases where 3-digit coding is applied, fill in a zero for the missing digit. Example: code 131 is coded as 1310.

![](_page_29_Picture_173.jpeg)

#### **Filter Variable(s) and Conditions:**

**Construction/Recoding:** 

![](_page_30_Picture_75.jpeg)

![](_page_30_Picture_76.jpeg)

.

![](_page_31_Picture_229.jpeg)

#### **SPMAINST –** Spouse, partner: main status

## **Filter Variable(s) and Conditions:**

#### **Construction/Recoding:**

![](_page_31_Picture_230.jpeg)

# *Optional:* **Recoding Syntax**

**Code 99: No answer / Never had a job** 

**DO IF (partliv = 3 | partliv=7). RECODE Q250 (ELSE=0). END IF. RECODE Q250 (SYSMIS=99) (ELSE=Copy) INTO spmainst. EXECUTE.**

![](_page_32_Picture_152.jpeg)

#### **UNION –** Trade union membership

#### **Filter Variable(s) and Conditions:**

#### **Construction/Recoding:**

![](_page_32_Picture_153.jpeg)

#### *Optional:* **Recoding Syntax**

**RECODE q251 (SYSMIS=9) (ELSE=Copy) INTO Union . VARIABLE LABELS Union 'R: Trade union membership'. EXECUTE .**

|                            | <b>National Language</b>                                                 | <b>English Translation</b>                                      |
|----------------------------|--------------------------------------------------------------------------|-----------------------------------------------------------------|
| Question no.<br>and text   | Q 253 Indien u aan 'n godsdiens<br>behoort, dui asseblief aan watter een | Q253 If you belong to a religion, please<br>indicate which one. |
| Codes/                     | 01 Christen (geen spesifikasie)                                          | 01 Christian (without specification)                            |
| Categories                 | 02 African Evangelical Church                                            | 02 African Evangelical Church                                   |
|                            | 03 Anglikaans                                                            | 03 Anglican                                                     |
|                            | 04 Assembles of God                                                      | 04 Assembles of God                                             |
|                            | 05 Apostle Twelve                                                        | 05 Apostle Twelve                                               |
|                            | 06 Baptiste                                                              | 06 Baptist                                                      |
|                            | 07 Nederduits Gereformeerd                                               | 07 Dutch Reformed                                               |
|                            | 08 Volle Evangelie Kerk God                                              | 08 Full Gospel Church of God                                    |
|                            | 09 Faith Mission                                                         | 09 Faith Mission                                                |
|                            | 10 Church of God and Saints of Christ                                    | 10 Church of God and Saints of Christ                           |
|                            | 11 Jehovah se Getuies                                                    | 11 Jehovah's Witness                                            |
|                            | 12 Lutheran                                                              | 12 Lutheran                                                     |
|                            | 13 Metodiste                                                             | 13 Methodist                                                    |
|                            | 14 Pentecostal Holiness Church                                           | 14 Pentecostal Holiness Church                                  |
|                            | 15 Rooms Katoliek                                                        | 15 Roman Catholic                                               |
|                            | 16 Heilsleer                                                             | 16 Salvation Army                                               |
|                            | 17 Sewende Dag Adventiste                                                | 17 Seventh Day Adventist                                        |
|                            | 18 St John's Apostolic                                                   | 18 St John's Apostolic                                          |
|                            | 19 United Congregation Church                                            | 19 United Congregation Church                                   |
|                            | 20 Universal Church of God                                               | 20 Universal Church of God                                      |
|                            | 21 Nazareth                                                              | 21 Nazareth                                                     |
|                            | 22 Zionist Christian Church                                              | 22 Zionist Christian Church                                     |
|                            | 23 Ander Christelik                                                      | 23 Other Christian                                              |
|                            | 24 Islamities/Moslem                                                     | 24 Islam / Muslim                                               |
|                            | 25 Judaisme/Joods                                                        | 25 Judaism /Jewish                                              |
|                            | 26 Hindoe                                                                | 26 Hinduism / Hindu                                             |
|                            | 27 Boedisme                                                              | 27 Buddhism / Buddhist                                          |
|                            | 28 Ander (spesifiseer)                                                   | 28<br>Other<br>(specify)                                        |
|                            | 97 Weier                                                                 | 97 Refused                                                      |
|                            | 98 Weet nie                                                              | 98 Don't know                                                   |
|                            | 99 Nie beantwoord                                                        | 99 Not answered                                                 |
| Interviewer<br>Instruction |                                                                          |                                                                 |

**nat\_RELIG –** Country-specific religious affiliation

![](_page_34_Picture_78.jpeg)

# **Construction/Recoding:**

![](_page_34_Picture_79.jpeg)

# *Optional:* **Recoding Syntax**

![](_page_34_Picture_80.jpeg)

![](_page_35_Picture_225.jpeg)

![](_page_35_Picture_226.jpeg)

![](_page_36_Picture_154.jpeg)

#### **Filter Variable(s) and Conditions:**

#### **Construction/Recoding:**

![](_page_36_Picture_155.jpeg)

#### *Optional:* **Recoding Syntax**

**RECODE Q252 (2=0) (ELSE=SYSMIS) INTO ReligGRP . RECODE q253 (15=1) (2 thru 14 =2) (16 thru 22=2) (1=3) (23=4) (25=5) (24=6) (27=7) (26=8) (28=10) (99=99) (98=98) (97=97) (SYSMIS=99) INTO ReligGRP . VARIABLE LABELS ReligGRP 'R: Religious main groups'. EXECUTE .**

|                            | <b>National Language</b>                                                                                                    | <b>English Translation</b>                                                                                                    |
|----------------------------|----------------------------------------------------------------------------------------------------|----------------------------------------------------------------------------------------------------|
| Question no.<br>and text   | Q254 Uitgesonderd spesiale<br>geleenthede soos troues, begrafnisse<br>en doopgeleenthede, hoe dikwels<br>woon u dienste by wat verband hou<br>met geloof? | Q254 Apart from special occasions<br>such as weddings, funerals and<br>baptisms, how often do you attend<br>services or meetings connected with<br>your religion? |
| Codes/                     | 01 Verskeie kere per week                                                                                                    | 1 Several times a week or more often                                                                                                    |
| Categories                 | 02 Elke week                                                                                                    | 2 Once a week                                                                                                    |
|                            | 03 2-3 keer per maand                                                                                                    | 3 2-3 times a month                                                                                                    |
|                            | 04 Een keer per maand                                                                                                    | 4 Once a month                                                                                                    |
|                            | 05 Verskeie kere per jaar                                                                                                    | 5 Several times a year                                                                                                    |
|                            | 06 Een of twee keer per jaar                                                                                                    | 6 Once or twice a year                                                                                                    |
|                            | 07 Minder as een keer per jaar                                                                                                    | 7 Less frequent than once a year                                                                                                    |
|                            | 08 Nooit                                                                                                    | 8 Never                                                                                                    |
|                            | 09 Weier                                                                                                    | 97 Refused                                                                                                    |
|                            | 98 Weet nie                                                                                                    | 98 Do not know                                                                                                    |
|                            | 99 Geen antwoord                                                                                                    | 99 No answer                                                                                                    |
| <b>Instruction</b>         |                                                                                                    |                                                                                                    |
|                            | <b>Filter Variable(s) and Conditions:</b>                                                                                                    |                                                                                                    |
|                            |                                                                                                    |                                                                                                    |
|                            | <b>Construction/Recoding:</b>                                                                                                    |                                                                                                    |
|                            | <b>Country Variable Codes/Construction Rules</b>                                                                                                    | $\rightarrow$ ATTEND                                                                                                    |
| If $q254=01$ then attend=1 |                                                                                                    | 1. Several times a week or more often                                                                                                    |
| IF $q254=02$ then attend=2 |                                                                                                    | 2. Once a week                                                                                                    |
|                            | IF q254=03 then attend= $3$                                                                                                    | 3. 2 or 3 times a month                                                                                                    |
| IF $q254=04$ then attend=4 |                                                                                                    | 4. Once a month                                                                                                    |
| IF $q254=05$ then attend=5 |                                                                                                    | 5. Several times a year                                                                                                    |
| IF $q254=06$ then attend=6 |                                                                                                    | 6. Once a year                                                                                                    |
| IF $q254=07$ then attend=7 |                                                                                                    | 7. Less frequently than once a year                                                                                                    |
| IF $q254=08$ then attend=8 |                                                                                                    | 8. Never                                                                                                    |

**ATTEND –** Attendance of religious services

# Filter Variable(s) and Conditions:

![](_page_37_Picture_212.jpeg)

#### *Optional:* **Recoding Syntax**

**RECODE q254 (SYSMIS=99) (ELSE=Copy) INTO Attend. VARIABLE LABELS Attend 'R: Attendance of religious services'. EXECUTE .**

![](_page_38_Picture_181.jpeg)

#### **TOPBOT** *-* Top-Bottom self-placement

#### **Filter Variable(s) and Conditions:**

#### **Construction/Recoding:**

![](_page_38_Picture_182.jpeg)

# *Optional:* **Recoding Syntax**

**RECODE q259 (SYSMIS=99) (ELSE=Copy) INTO Topbot . VARIABLE LABELS Topbot 'R: Top Bottom self-placement 10 pt scale'. EXECUTE .**

38

|                                           | <b>National Language</b>                                                                                   | <b>English Translation</b>                                                                     |
|-------------------------------------------|----------------------------------------------------------------------------------------------------|------------------------------------------------------------------------------------------------|
| Question no.<br>and text                  | Q221 Vir watter party het u in die<br>laaste nasionale verkiesing, wat in 2009<br>plaasgevind het, gestem? | Q221 For which party did you vote in<br>the last national election, which was<br>held in 2009? |
| Codes/<br>Categories                      | 01 African Christian Democratic Party<br>(ACDP)                                                            | 01 African Christian Democratic Party<br>(ACDP)                                                |
|                                           | 02 African National Congress (ANC)                                                                         | 02 African National Congress (ANC)                                                             |
|                                           | Azanian People's Organisation<br>03<br>(AZAPO)                                                             | 03 Azanian People's<br>Organisation<br>(AZAPO)                                                 |
|                                           | Democratic Party/Demokratiese<br>04<br>Party/Alliansie (DP/DA)                                             | Democratic<br>Party<br>Alliance<br>04<br>(DA/DP)                                               |
|                                           | 05 Vryheidsfront (FF/VF)                                                                                   | 05 Freedom Front (FF/VF)                                                                       |
|                                           | 06 Onafhanklike Demokrate (ID)                                                                             | 06 Independent Democrats (ID)                                                                  |
|                                           | 07Inkatha Vryheidsparty(IFP/IVP)                                                                           | 07 Inkatha Freedom Party (IFP)                                                                 |
|                                           | 08 Minority Front (MF)                                                                                     | 08 Minority Front (MF)                                                                         |
|                                           | 09 Pan-Africanist Congress (PAC)                                                                           | 09 Pan-Africanist Congress (PAC)                                                               |
|                                           | 10 United Christian Democratic Party<br>(UCDP)                                                             | 10 United Christian Democratic Party<br>(UCDP)                                                 |
|                                           | United<br>Democratic Movement<br>11<br>(UDM)                                                               | United<br>$\overline{11}$<br>Democratic<br>Movement<br>(UDM)                                   |
|                                           | 12 Kongres van die Mense (COPE)                                                                            | 12 Congress of the People (COPE)                                                               |
|                                           | 13 Ander (spesifiseer)                                                                                     | 13 Other (specify)                                                                             |
|                                           | $\overline{14}$ Het nie gestem nie                                                                         | 14 Did not vote                                                                                |
|                                           | 15 Onseker                                                                                                 | 15 Uncertain                                                                                   |
|                                           | 97 Weier om te antwoord                                                                                    | 97 Refuse to answer                                                                            |
|                                           | 98 Weet nie                                                                                                | 98 Don't know                                                                                  |
| Interviewer                               |                                                                                                    |                                                                                                |
| <b>Instructions</b><br><b>Translation</b> |                                                                                                    |                                                                                                |
| Note<br><b>Note</b>                       |                                                                                                    |                                                                                                |
|                                           |                                                                                                    |                                                                                                |
|                                           | <b>Filter Variable(s) and Conditions:</b>                                                                  |                                                                                                |
|                                           |                                                                                                    |                                                                                                |

**nat\_PRTY -** Country-specific party affiliation

# **Filter Variable(s) and Conditions:**

# **Construction/Recoding:**

![](_page_40_Picture_91.jpeg)

# *Optional:* **Recoding Syntax**

![](_page_40_Picture_92.jpeg)

40

![](_page_41_Picture_224.jpeg)

#### **PARTY\_LR -** Party affiliation: left – right scale

**Filter Variable(s) and Conditions:** 

#### **Construction/Recoding:**

![](_page_42_Picture_129.jpeg)

#### *Optional:* **Recoding Syntax**

**DO IF (vote\_le=0 | vote\_le=2 | vote\_le=7). RECODE Q221 (ELSE=0). END IF. RECODE Q221 (1=4) (2=3) (3=1) (4=3) (5=4) (6=3) (7=5) (8=4) (9=2) (10=4) (11=2) (12=3) (13=6) (14=0) (15=98) (98=98) (97=97) (SYSMIS=99) (ELSE=Copy) INTO Party\_LR . VARIABLE LABELS Party\_LR 'R: Party affiliation:left-right(derived)'. EXECUTE** ISSP 2011 South Africa

![](_page_43_Picture_152.jpeg)

![](_page_43_Picture_153.jpeg)

### **Filter Variable(s) and Conditions:**

#### **Construction/Recoding:**

![](_page_43_Picture_154.jpeg)

# *Optional:* **Recoding Syntax**

![](_page_43_Picture_155.jpeg)

![](_page_44_Picture_185.jpeg)

#### **nat\_ETHN –** Country-specific: origin country / ethnic group / ethnic identity / family origin

#### Construction/Recoding:

![](_page_44_Picture_186.jpeg)

#### *Optional:* **Recoding Syntax**

**RECODE q223 (SYSMIS=99) (ELSE=Copy) INTO za\_ethn . VARIABLE LABELS za\_ethn 'Country specific: origin country/ ethnic group/ ethnic identity/ family origin: South Africa'. EXECUTE .**

Given the apartheid history in South Africa, the race categorization of white, black (African), Indian and coloured is very commonly understood in South Africa. This is the most common variable used to categorise various the races. Among the African people there are various tribes, and the most common way –although this is seldom used-to ethnisize the African group would be to use the African language that they speak, i.e. Sesotho, Setswana, Sepedi, Siswati, IsiNdebele, IsiXhosa, IsiZulu, Xitsonga, Tshivenda.

In terms of the White groups (Europeans) it is fairly uncommon to ask origin country and the only further distinction is again based on language, that is the Afrikaans speakers and the English speakers. Coloured people and the Indian population are generally treated as a homogenous group with no further distinction.

#### **HOMPOP -** How many persons in household

(Derived from household roster)

![](_page_45_Picture_205.jpeg)

#### **Filter Variable(s) and Conditions:**

![](_page_45_Picture_206.jpeg)

#### *Optional:* **Recoding Syntax**

hompop10.sas SASAS 2011 ISSP data (Questionnaire 2); \*\* This pgm calculates (real=1-2) number of persons in hhold; **PROC IMPORT** OUT=hompop1 FILE="S:\PHHSI\CorpData\DataMan\work\KS\taamaa SASAS 2011\ISSP\issp2011\_js.sav" DBMS=SPSS REPLACE; **RUN**; **data** d1; set hompop1; array a(I) age1 age2 age3 age4 age5 age6 age7 age8 age9 age10 age11 age12 age13 age14 age15 age16 age17 age18 age19 age20 age21 age22 age23 age24 age25; hompop=**0**; mis=**0**; do I = **1** to **25**; if a ne **.** then hompop + **1**; if a=**.** then mis + **1**; end; if mis=**25** then hompop=**.**; **run**; Mote<br>
Instruction<br>
Note<br>
Note<br>
Trustable(s) and Conditions:<br>
Country Variable(s) and Conditions:<br>
Country Variable(s) and Conditions:<br>
County Variable Codes/Construction Rules<br>
1. One person (only respondent)<br>
1. One perso

```
data hompop2 (keep=uniqueid hompop);
  set d1;
  run;
  proc print data=d1 (obs=50);
  var uniqueid real age1-age25 hompop mis;
  title 'Questionnaire 2: ISSP 2011 data - number of persons in hhold ';
  run;
  PROC EXPORT DATA=WORK.hompop2
              FILE="S:\PHHSI\CorpData\DataMan\work\KS\taamaa SASAS 
  2011\ISSP\issp2011_hompop.sav"
              DBMS=SPSS REPLACE;
  RUN;
SSP 2011 SOUTH AFRICANT DESCRIPTION AFRICA
```
#### **HHCHILDR -** How many children in household

(Derived from household roster)

![](_page_47_Picture_212.jpeg)

#### **Filter Variable(s) and Conditions:**

**Construction/Recoding:** (list lowest, highest, and 'missing' codes only, replace terms in [square brackets] with real numbers.)

![](_page_47_Picture_213.jpeg)

#### *Optional:* **Recoding Syntax**

```
*** child6 17.sas SASAS 2011 ISSP data (Questionnaire 2);
   ** This pgm calculates (real=1-2) number of persons in hhold 6-17 years 
   old. ;
   PROC IMPORT OUT=hh6_17
                   FILE="S:\PHHSI\CorpData\DataMan\work\KS\taamaa SASAS 
   2011\ISSP\issp10data\issp2011_js.sav"
                    DBMS=SPSS REPLACE;
   RUN;
   data d1;
   set hh6 17;
      array a(I) age1 age2 age3 age4 age5 age6 age7
      age8 age9 age10 age11 age12 age13 age14 age15 
      age16 age17 age18 age19 age20 age21 age22 age23 
      age24 age25;
         cnt6_17=0; mis=0;
   do I = 1 to 25;
   if 6<=a<=17 then cnt6_17 + 1; 
   if a=. then mis + 1;
   end;
Interviewer<br>
Instruction<br>
Note<br>
Note<br>
Translation<br>
Note<br>
Telter Variable(s) and Conditions:<br>
Construction/Recoding: (list lowest, highest, and 'missing' codes only, replace terms is<br>
(square brackets) with real numbers.)<br>
```

```
if mis=25 then cnt6_17=.;
   run;
   data child (keep=uniqueid cnt6 17);
   set d1;
   run;
   proc print data=d1 (obs=48);
   var uniqueid real age1-age25 cnt6_17 mis;
    title 'Questionnaire 2: ISSP 2011 data - number of children 6-17 years 
   in hhold ';
   run;
   PROC EXPORT DATA=WORK.child
                   FILE="S:\PHHSI\CorpData\DataMan\work\KS\taamaa SA
   2011ISSP\issp10data\issp2011_child.sav"
                    DBMS=SPSS REPLACE;
   RUN;
Incorrection (MTA-2018, child)<br>
PROC EXPORT (MTA-2018, child)<br>
2011 ISSPN 88910dataNa92011_child, sav"<br>
BURY, DISPS-BPS8 HEPLACE;<br>
BURY, DISPS-BPS8 HEPLACE;<br>
DISPS-BPS8 HEPLACE;<br>
DISPS-BPS8 HEPLACE;
```
#### **HHTODD -** How many toddlers in household

(Derived from household roster)

![](_page_49_Picture_207.jpeg)

#### **Filter Variable(s) and Conditions:**

**Construction/Recoding:** (list lowest, highest, and 'missing' codes only, replace terms in [square brackets] with real numbers.)

![](_page_49_Picture_208.jpeg)

#### *Optional:* **Recoding Syntax**

```
*** toddler.sas  SASAS  2011 ISSP data (Questionnaire 2);
   ** This pgm calculates (real=1-2) number of toddlers in hhold <=5 years 
   old. ;
   PROC IMPORT OUT=toddler
                   FILE="S:\PHHSI\CorpData\DataMan\work\KS\taamaa SASAS 
   2011\ISSP\issp10data\issp2011_js.sav"
                    DBMS=SPSS REPLACE;
   RUN;
   data d1;
   set toddler;
      array a(I) age1 age2 age3 age4 age5 age6 age7
      age8 age9 age10 age11 age12 age13 age14 age15 
      age16 age17 age18 age19 age20 age21 age22 age23 
      age24 age25;
         count5=0; mis=0;
   do I = 1 to 25;
   if 0<=a<=5 then count5 + 1; 
   if a=. then mis + 1;
   end;
Interviewer<br>
Instruction<br>
Instruction<br>
Note<br>
Translation<br>
Note<br>
Construction/Recoding: (list lowest, highest, and 'missing' codes only, replace terms is<br>
sequence brackets| with real numbers.)<br>
Country Variable Codes/Cons
```

```
if mis=25 then count5=.;
   run;
   data toddler (keep=uniqueid count5);
   set d1;
   run;
   proc print data=d1 (obs=48);
   var uniqueid real age1-age25 count5 mis;
     title 'Questionnaire 2: ISSP 2011 data - number of children <=5 years in 
    hhold ';
   run;
   PROC EXPORT DATA=WORK.toddler
                    FILE="S:\PHHSI\CorpData\DataMan\work\KS\taamaa SASAS 
   2011\ISSP\issp10data\issp2011_toddler.sav"
                    DBMS=SPSS REPLACE;
   RUN;
Etite 'Questionnaire 2: ISSP 2011 data - number of children <br/> eye yield rand ', run.<br>
PROC EXPORT DATA-WORK.toddler<br>
2011\15SP\15SP\2012A \LOCE\PINATA\DSANDADAMAN\DSANDADAMAN\DSANDADAMAN\DSANDADAMAN<br>
2011\15SP\15SP\201
```

|                      | <b>National Language</b>                 | <b>English Translation</b>               |
|----------------------|------------------------------------------|------------------------------------------|
| Question no.         | Q296. Dui asseblief die letter aan wat   | Q296 Please give me the letter that best |
| and text             | DIE TOTALE MAANDELIKSE                   | describes the TOTAL MONTHLY              |
|                      | PERSOONLIKE INKOMSTE van alle            | PERSONAL INCOME of all the people        |
|                      | persone in u huishouding voor belasting  | in your household before tax and other   |
|                      | en ander aftrekkings die beste beskryf.  | deductions. Please indicate all sources  |
|                      | Sluit asseblief alle bronne van inkomste | of income, i.e. salaries, pensions,      |
|                      | soos salarisse, pensioene, inkomste uit  | income from investments, etc.            |
|                      | beleggings, ens. in.                     |                                          |
| Codes/<br>Categories | Geen inkomste $=01$                      | No income $=01$                          |
|                      | $R1 - R500 = 02$                         | $R1 - R500=02$                           |
|                      | R501-R750=03                             | R501-R750=03                             |
|                      | $R751 - R1000 = 04$                      | $R751 - R1000 = 04$                      |
|                      | R1 001-R1 500=05                         | R1 001-R1 500=05                         |
|                      | $R1 501 - R2 000 = 06$                   | $R1 501 - R2 000 = 06$                   |
|                      | $R2001 - R3000 = 07$                     | $R2001 - R3000 = 07$                     |
|                      | $R3001 - R5000 = 08$                     | $R3001 - R5000 = 08$                     |
|                      | $\overline{R5001} - R7500=09$            | $R5001 - R7500=09$                       |
|                      | $R7 501 - R10 000 = 10$                  | $R7501 - R10000 = 10$                    |
|                      | $R10001 - R15000 = 11$                   | $R10001 - R15000 = 11$                   |
|                      | $R15001 - R20000 = 12$                   | $R15001 - R20000 = 12$                   |
|                      | $R20001 - R30000 = 13$                   | $R20001 - R30000=13$                     |
|                      | $R30001 - R50000=14$                     | $R30001 - R50000=14$                     |
|                      | $R50001 + 15$                            | $R50001 + = 15$                          |
|                      | Weier om te antwoord=97                  | Refuse to answer $=97$                   |
|                      | Onseker/Weet nie=98<br><b>A</b>          | Uncertain/Don't know =98                 |
| Interviewer          | Gee die respondent die toonkaart met     | Give the respondent the show card with   |
| <b>Instruction</b>   | die letter wat die totale maandelikse    | letter that describes the total<br>the   |
|                      | inkomste die beste beskryf. Omkring      | monthly income. Circle the number on     |
|                      | die nommer op die vraelys                | the questionnaire                        |
| <b>Translation</b>   |                                          |                                          |
| <b>Note</b>          |                                          |                                          |
| <b>Note</b>          | Name of the currency: ZAR                |                                          |

**nat\_RINC –** Country-specific: personal income

#### **Filter Variable(s) and Conditions:**

![](_page_52_Picture_194.jpeg)

**Construction/Recoding:** (If asking for income classes, report classes offered to respondents. If asking for individual amounts, list lowest, highest, and 'missing' codes only, replace terms in [square brackets] with real numbers.)

#### *Optional:* **Recoding Syntax**

**RECODE** q296<br>(97=999997) (98=999998)  $(1=0)$   $(2=250)$   $(3=625)$   $(4=875)$   $(5=1250)$   $(6=1750)$ **(7=2500) (8=4000) (9=6250) (10=8750) (11=12500) (12=17500) (13=25000) (14=40000) (15=60000) (SYSMIS=999999) (ELSE=Copy) INTO za\_rinc . VARIABLE LABELS za\_rinc 'Country specific personal income: South Africa'. EXECUTE .**

|                          | <b>National Language</b>                                         | <b>English Translation</b>                                              |
|--------------------------|------------------------------------------------------------------|-------------------------------------------------------------------------|
| Question no.<br>and text | Q295. Dui asseblief die letter aan wat<br>DIE TOTALE MAANDELIKSE | Q295 Please give me the letter that best<br>describes the TOTAL MONTHLY |
|                          | HUISHOUDELIKE INKOMSTE van                                       | HOUSEHOLD INCOME of all the                                             |
|                          | alle persone in u huishouding voor                               | people in your household before tax and                                 |
|                          | belasting en ander aftrekkings die beste                         | other deductions. Please indicate all                                   |
|                          | beskryf. Sluit asseblief alle bronne van                         | sources of income, i.e. salaries,                                       |
|                          | inkomste soos salarisse, pensioene,                              | pensions, income from investments, etc.                                 |
|                          | inkomste uit beleggings, ens. in.                                |                                                                         |
| Codes/                   | Geen inkomste $=01$                                              | No income $=01$                                                         |
| Categories               | $R1 - R500 = 02$                                                 | $R1 - R500 = 02$                                                        |
|                          | R501-R750=03                                                     | R501-R750=03                                                            |
|                          | $R751 - R1000 = 04$                                              | $R751 - R1000 = 04$                                                     |
|                          | R1 001-R1 500=05                                                 | R1 001-R1 500=05                                                        |
|                          | $\overline{R1}$ 501 - $\overline{R2}$ 000=06                     | $R1 501 - R2 000 = 06$                                                  |
|                          | $R2001 - R3000 = 07$                                             | $R2001 - R3000 = 07$                                                    |
|                          | $R3001 - R5000 = 08$                                             | $R3001 - R5000 = 08$                                                    |
|                          | $R5001 - R7500=09$                                               | $R5001 - R7500=09$                                                      |
|                          | $R7 501 - R10 000 = 10$                                          | $R7 501 - R10 000 = 10$                                                 |
|                          | $\overline{R10001} - R15000=11$                                  | $R10001 - R15000 = 11$                                                  |
|                          | $R15001 - R20000 = 12$                                           | $R15001 - R20000 = 12$                                                  |
|                          | $R20001 - R30000 = 13$                                           | $R20001 - R30000 = 13$                                                  |
|                          | $R30001 - R50000 = 14$                                           | $R30001 - R50000 = 14$                                                  |
|                          | $R50001 + 15$                                                    | $R50001 + =15$                                                          |
|                          | Weier om te antwoord=97                                          | Refuse to answer $=97$                                                  |
|                          | Onseker/Weet nie=98<br>D                                         | Uncertain/Don't know = 98                                               |
| Interviewer              | Gee die respondent die toonkaart met                             | Give the respondent the show card with                                  |
| <b>Instruction</b>       | die letter wat die totale maandelikse                            | letter that describes the total<br>the                                  |
|                          | inkomste die beste beskryf. Omkring                              | monthly income. Circle the number on                                    |
|                          | die nommer op die vraelys.                                       | the questionnaire                                                       |
| <b>Translation</b>       |                                                                  |                                                                         |
| <b>Note</b>              |                                                                  |                                                                         |
| <b>Note</b>              | Name of the currency: ZAR                                        |                                                                         |

**nat\_INC –** Country-specific: household income

#### **Filter Variable(s) and Conditions:**

![](_page_54_Picture_176.jpeg)

**Construction/Recoding:** (If asking for income classes, report classes offered to respondents. If asking for individual amounts, list lowest, highest, and 'missing' codes only, replace terms in [square brackets] with real numbers.)

#### *Optional:* **Recoding Syntax**

**RECODE q295 (97=999997) (98=999998) (1=0) (2=250) (3=625) (4=875) (5=1250) (6=1750) (7=2500) (8=4000) (9=6250) (10=8750) (11=12500) (12=17500) (13=25000) (14=40000) (15=60000) (SYSMIS=999999) (ELSE=Copy) INTO za\_inc . VARIABLE LABELS za\_inc 'Country specific household income: South Africa'. EXECUTE .**

![](_page_55_Picture_220.jpeg)

#### **MARITAL –** Legal partnership status

#### **Construction/Recoding:**

![](_page_55_Picture_221.jpeg)

#### *Optional:* **Recoding Syntax Civil partnership not asked**

RECODE  $q226$   $(1 \text{THRU }3=1) (4=3) (5=4) (6=5) (7=6) (8=7) (9=8) (SYSMIS=9)$ (ELSE=Copy) INTO marital. VARIABLE LABELS marital 'R: Marital status'.

#### **URBRURAL –** Place of living: urban – rural

#### This question derived from geotype variable-caution

![](_page_56_Picture_150.jpeg)

#### **Filter Variable(s) and Conditions:**

![](_page_56_Picture_151.jpeg)

#### *Optional:* **Recoding Syntax**

**RECODE geotype (1=1) (2=2) (3=4) (4=5) (SYSMIS=9) INTO Urbrural . VARIABLE LABELS Urbrural 'Urbrural'. EXECUTE .**

![](_page_57_Picture_125.jpeg)

#### **nat\_REG –** Country specific: region

#### **Filter Variable(s) and Conditions:**

#### **Construction/Recoding:**

![](_page_57_Picture_126.jpeg)

#### *Optional:* **Recoding Syntax**

**RECODE province (SYSMIS=99) (ELSE=Copy) INTO za\_REG . VARIABLE LABELS za\_REG 'Region: South Africa'. EXECUTE .**

#### **SUBSCASE –** Case substitution flag

#### NO SUBSTITUTE CASES IN 2011

![](_page_58_Picture_88.jpeg)

#### **Filter Variable(s) and Conditions:**

#### **Construction/Recoding:**

![](_page_58_Picture_89.jpeg)

# *Optional:* **Recoding Syntax**

![](_page_58_Picture_90.jpeg)

#### **WEIGHT –** Weighting factor

Please report on whether you calculate any weighting variables. If you adjust for nonresponse bias, please enter the variable(s) on which the sample's distribution(s) is (are) adjusted to the population distribution(s). Please, also report if you apply any kind of rescaling.

![](_page_59_Picture_184.jpeg)

![](_page_60_Picture_137.jpeg)

#### **MODE –** Administrative mode of data-collection

# **Construction/Recoding:**

![](_page_60_Picture_138.jpeg)

# *4. Country Questionnaire*

Please provide the part(s) of your country questionnaire that relate(s) to the background variables reported in this template. If these variables are already covered by your country's field questionnaire delivered with your national ISSP data file, then just tick on the last page of this document. (PDF or MS Word format preferred.)

[ ] Already included in field questionnaire provided with the country data file.

[ ] Attached file: XXXXX.XXX

# *5. Frequency Distributions of Source Variables*

Please supply frequency distributions with absolute and relative frequencies, missing values *included*, for **all** *source* variables. *Source variables* are the country-specific variables **before** recodes into ISSP standard variables are done. (MS Word or simple ASCII file preferred.) [1] Attached file: XXXXX.XXX<br> **5. Frequency Distributions of Source Variables**<br>
Please supply frequency distributions with absolute and relative frequencies, missing<br>
values included, for all source variables *Source varia* 

Attached file: YYYYYY.YYY.

# *6. Correspondence list ISCO88<->national occupation codes*

If your country derives ISCO88 codes from a national occupation coding scheme, please supply a correspondence list of national codes and ISCO88 codes. (MS Word or simple ASCII file preferred.)

[ ] ISCO88 is used to code responses directly.

[ ] Conversion of national coding scheme to ISCO88. Attached file: *ZZZZZZZZZZZZZZZ*.